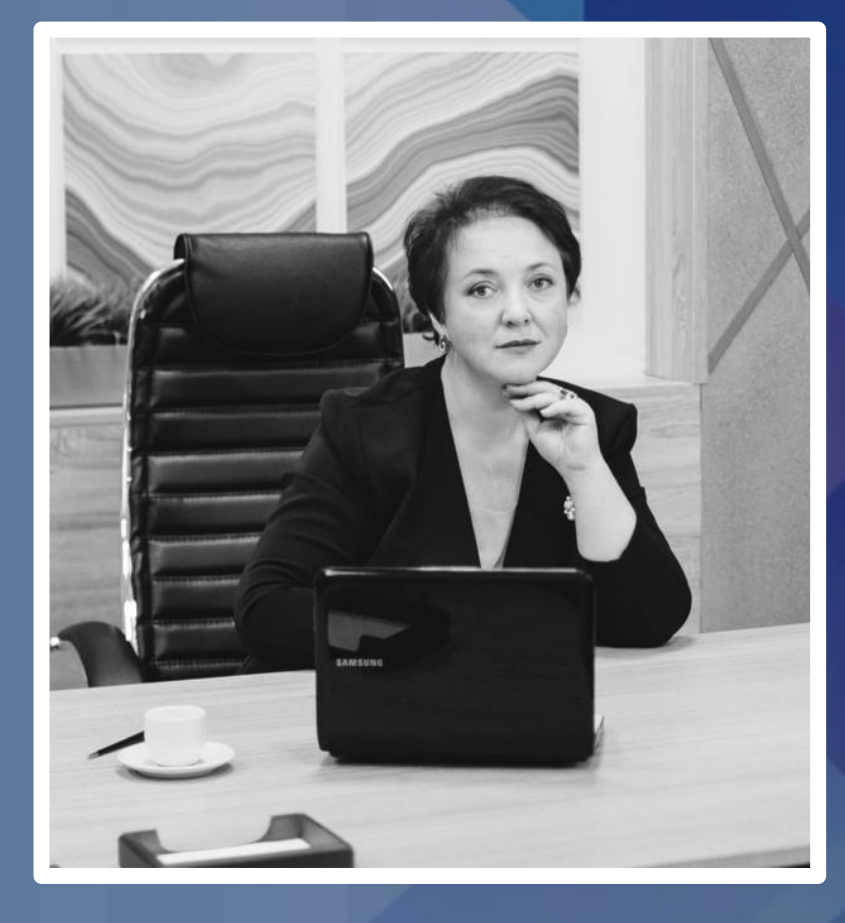

Создаём эффективную презентацию с помощью инфографики Лебедева Ирина Анатольевна **@lebedeva\_info**

ПЛЯКласс

Портфолио современного учителя»

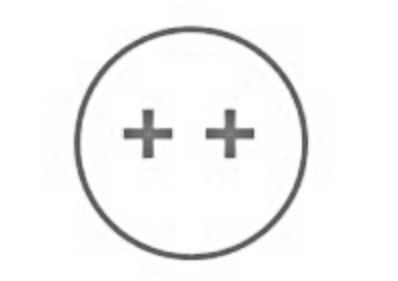

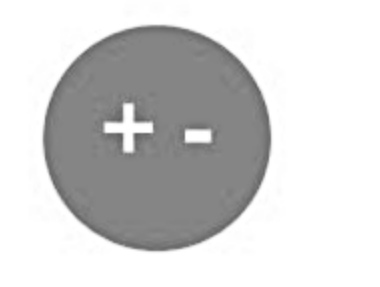

Если меня хорошо Видно и слышно

Если меня только видно или только слышно

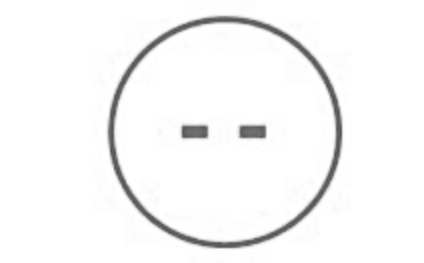

Если меня не видно и не слышно

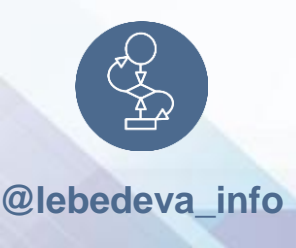

## План вебинара

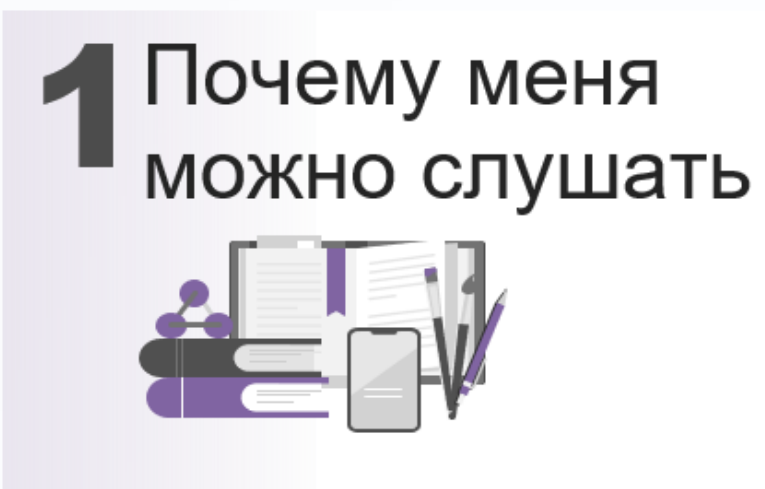

# 2 Нужна ли<br>Анфографика?

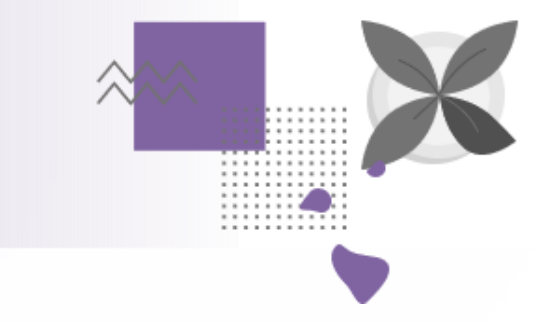

## З Что? Где? Как?<br>Полезны сервисы

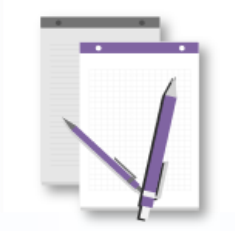

▲Практика<br>◆«Абгрейд презентации»

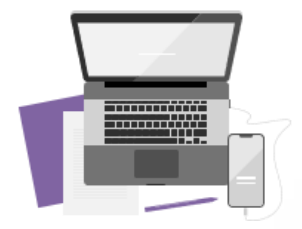

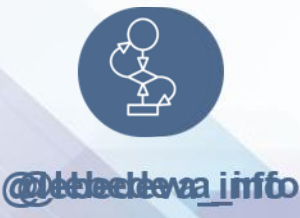

## 1Почему меня можно слушать

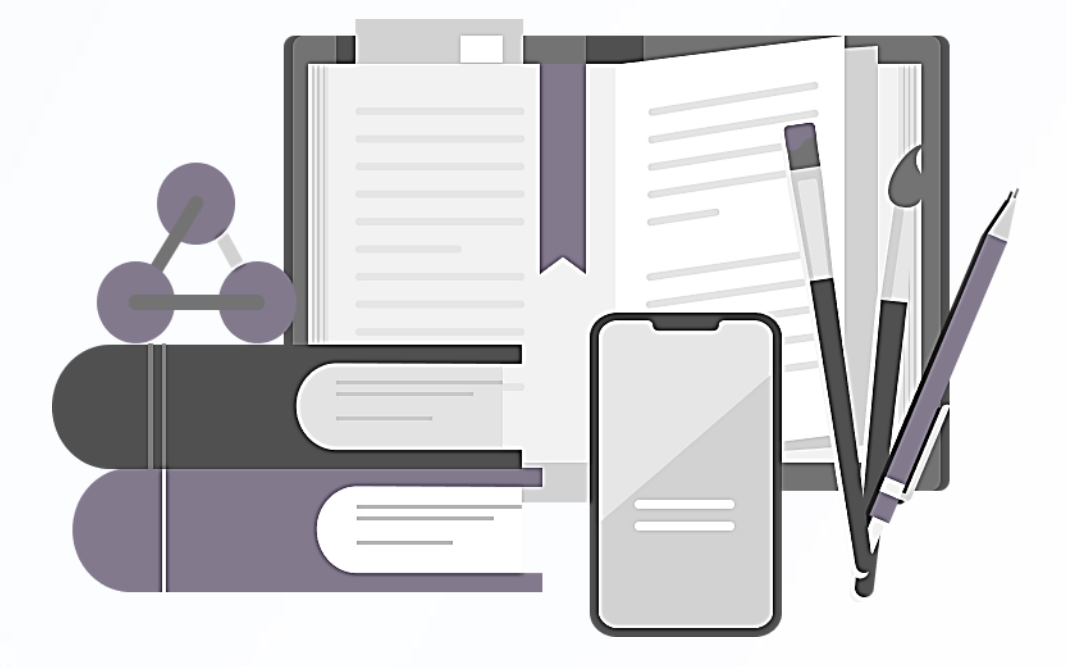

## **Кратко обо мне**

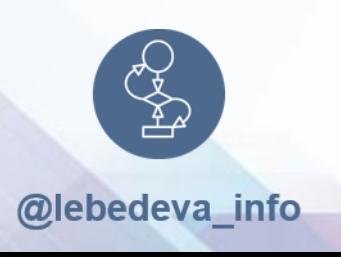

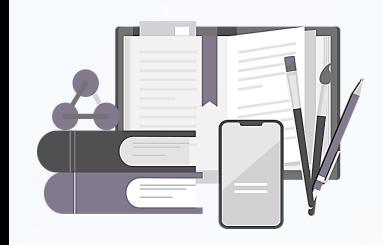

#### Почему меня можно слушать

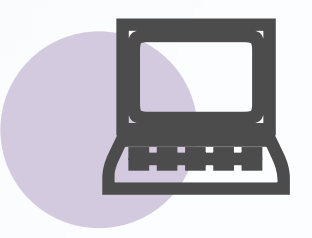

#### **ТЕХНАРЬ**

Закончила МГАПИ ( инженер - системщик- аналитик), 6 языков программирования ( Pascal, Python, C++, VBA, Aссемблер, Алгол). Работала учителем информатики, сейчас репетитор по информатике, статистике, логике

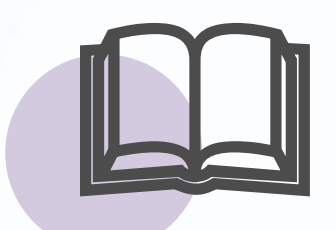

#### **ГУМАНИТАРИЙ**

закончила педагогическое училище, музыкальную школу и художественную студию. Учить мечтала с 3-х лет.

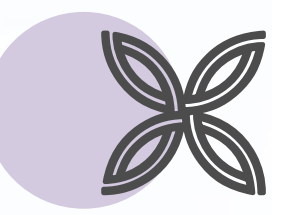

#### **ПРЕЗЕНТАЦИИ**

Разрабатываю презентации и делаю редизайн презентаций с 2000 года. Работаю в программах Power Point, Prezi, Powtoon, Movavi Video Suite, <br>Adobe Photoshop, Gimp, Corel Draw, Sony Vegas Pro, Paintnet

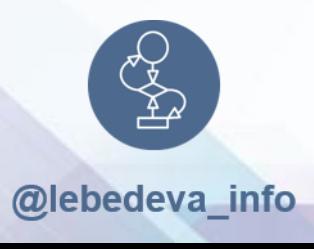

## Нужна ли инфографика 2 в презентациях?

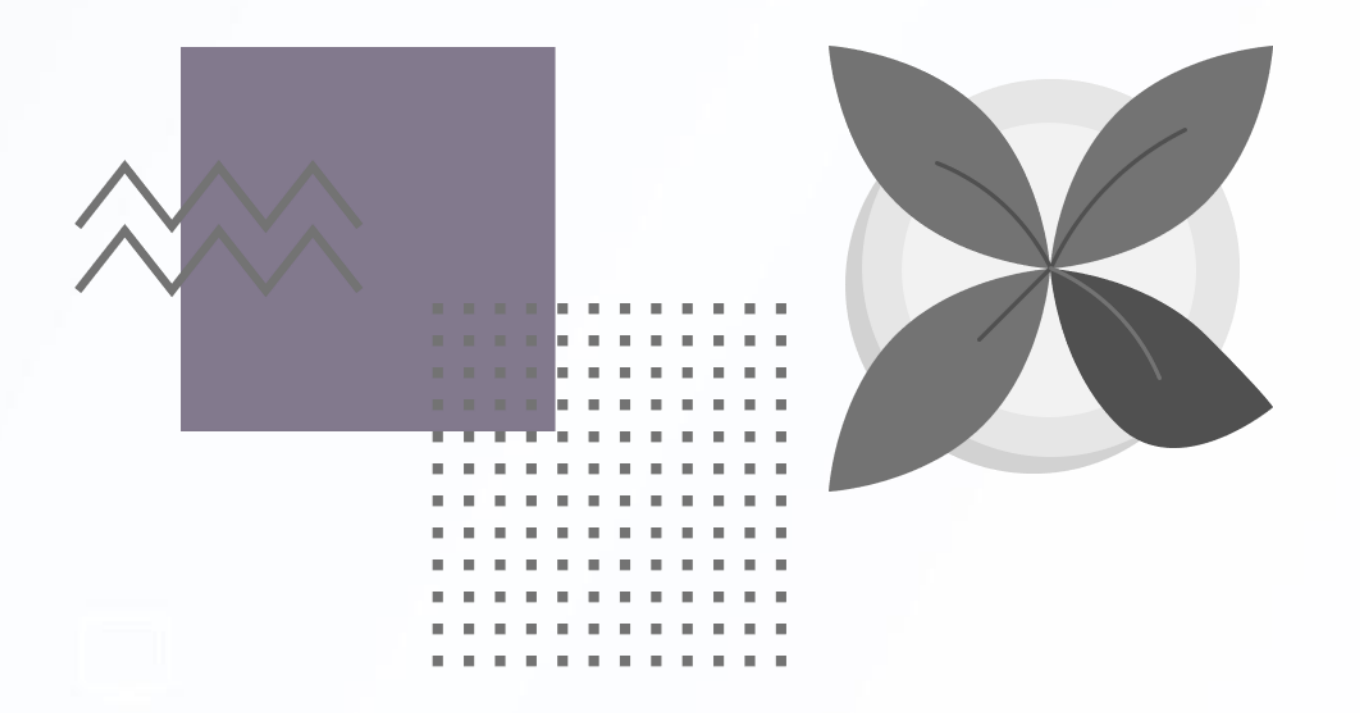

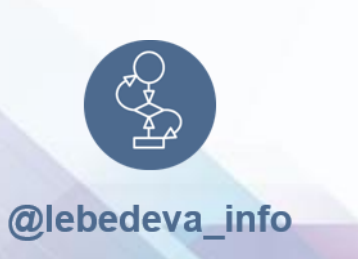

**Возможность с минимальными усилиями получить максимальный результат**

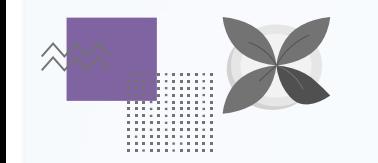

@lebedeva\_info

#### Инфографика в презентациях

Инфографика — это визуальное представление информации. Используется там, где сложную информацию нужно представить быстро и чётко.

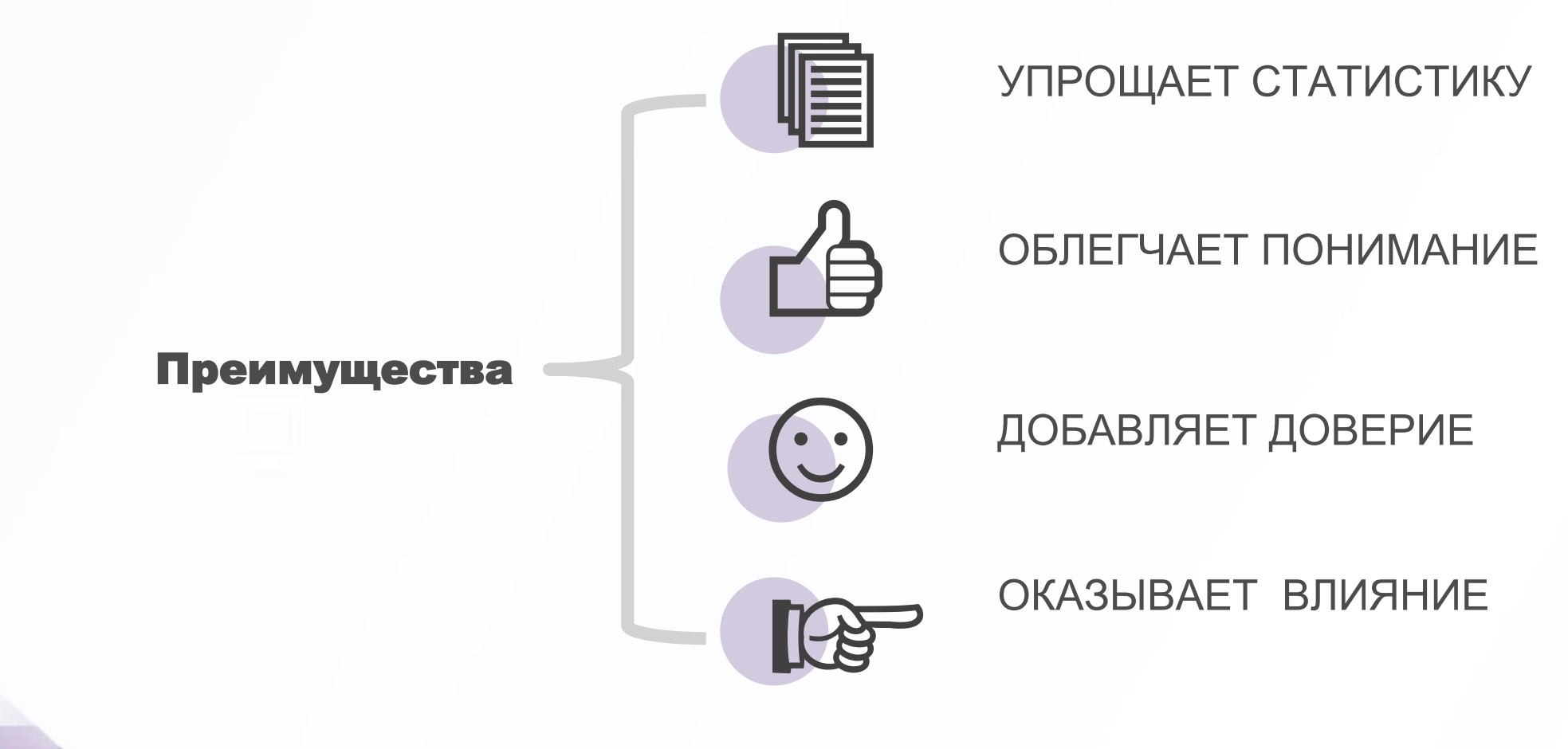

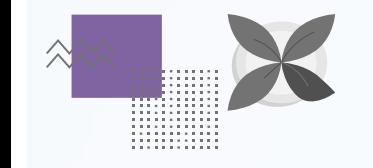

#### Схемы обучения сегодня взаимодействие 3х вариантов

**ПРИМЕНЕНИЕ ИНФОГРАФИКИ**

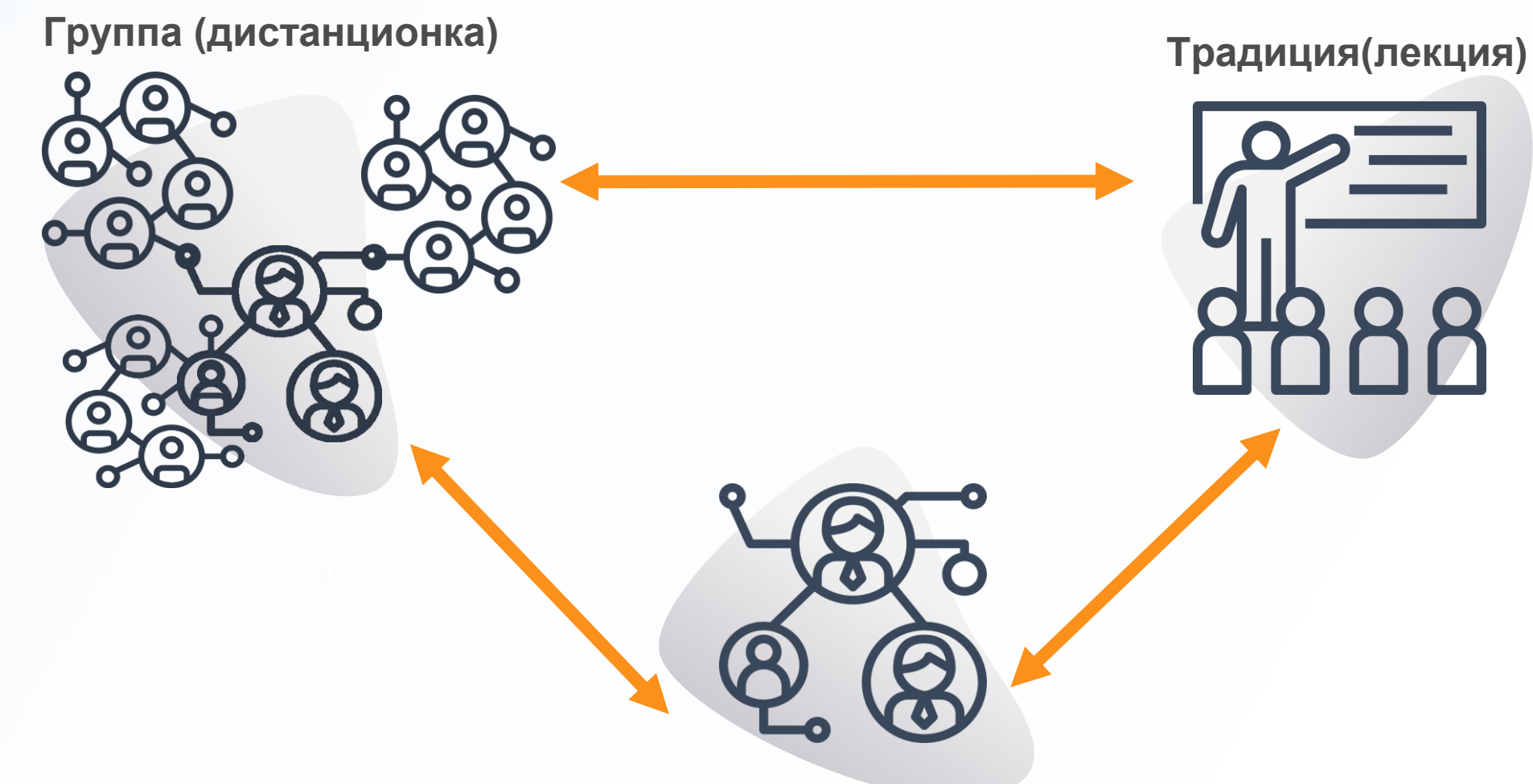

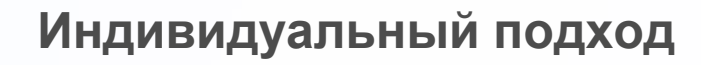

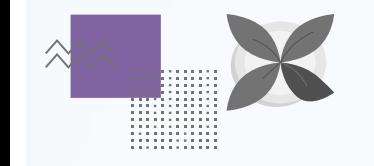

#### Инфографика ПРИМЕНЕНИЕ ДЛЯ **ОПИСАНИЯ СТРАТЕГИИ**

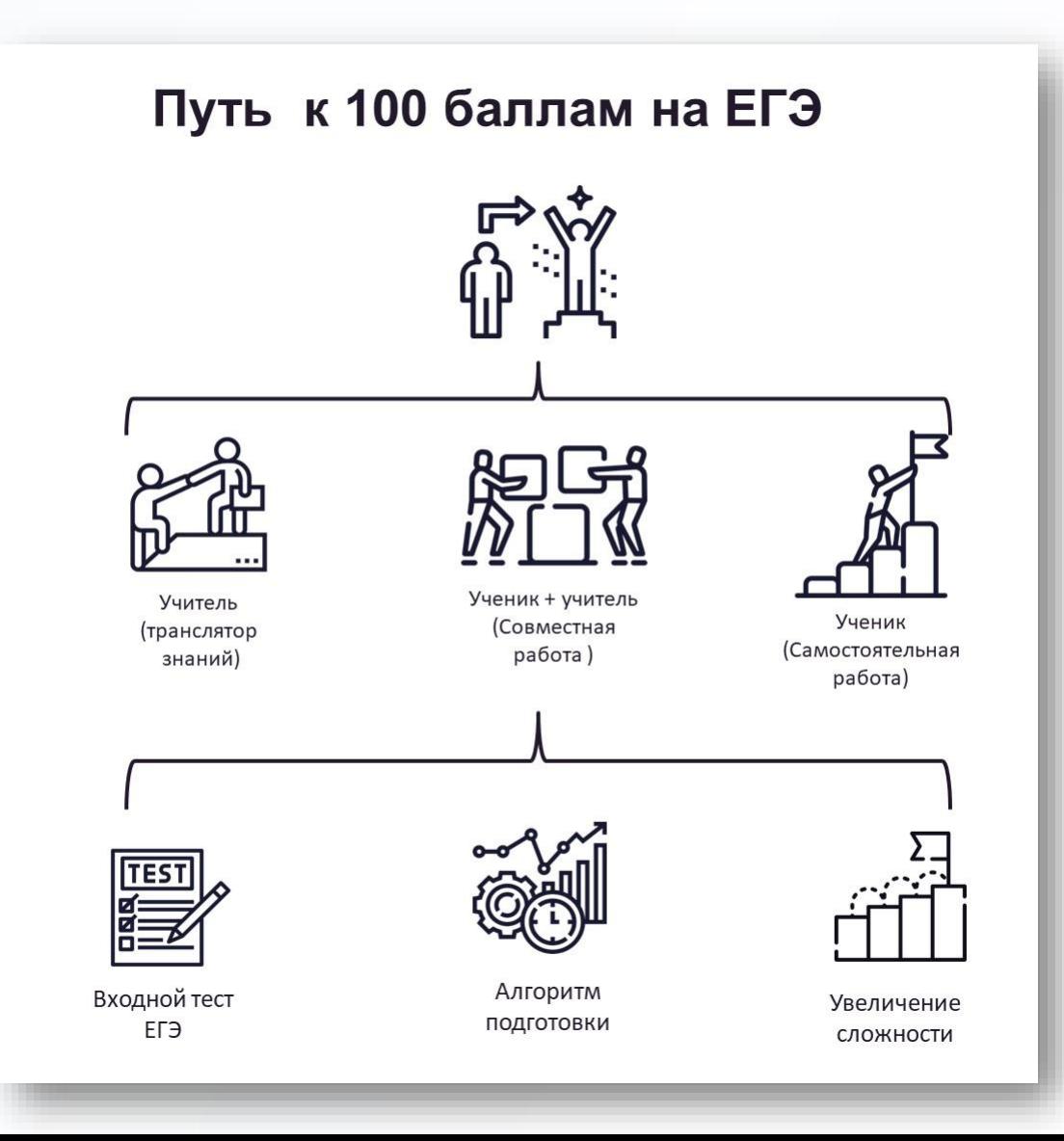

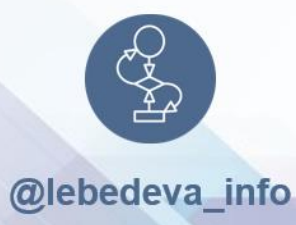

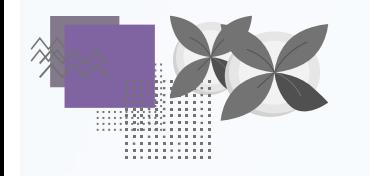

#### Инфографика- для урока

3 раздела темы= 3 картинки Готовый чек-лист по теме

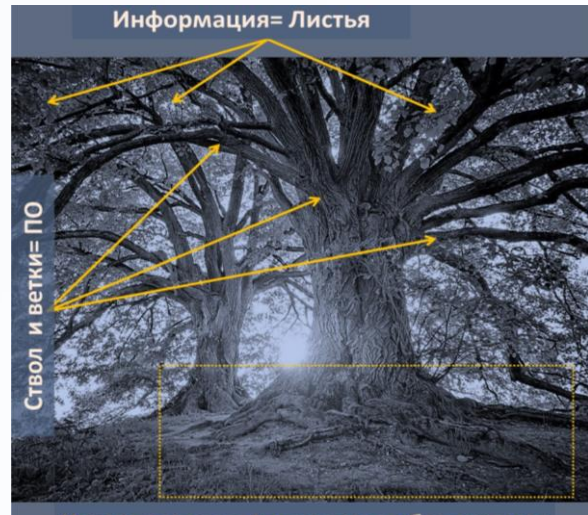

Корни дерева= Аппаратное обеспечение

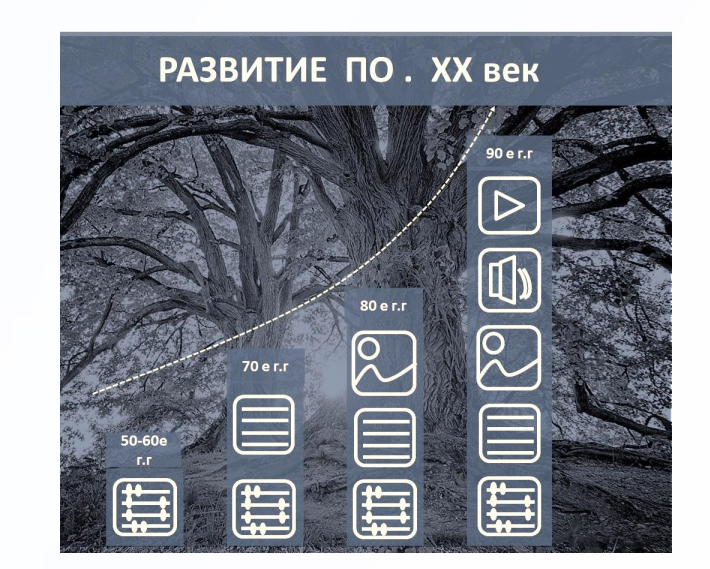

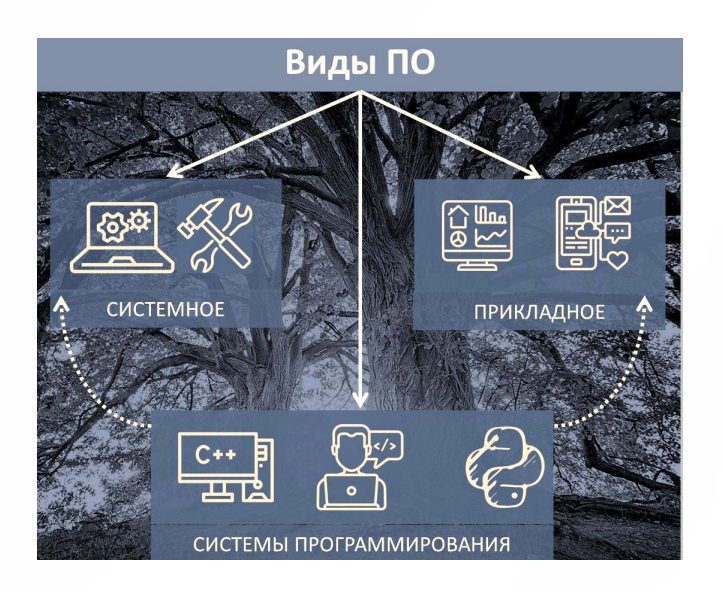

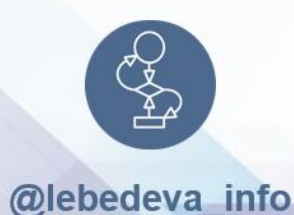

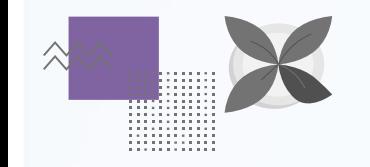

### Инфографика- для урока

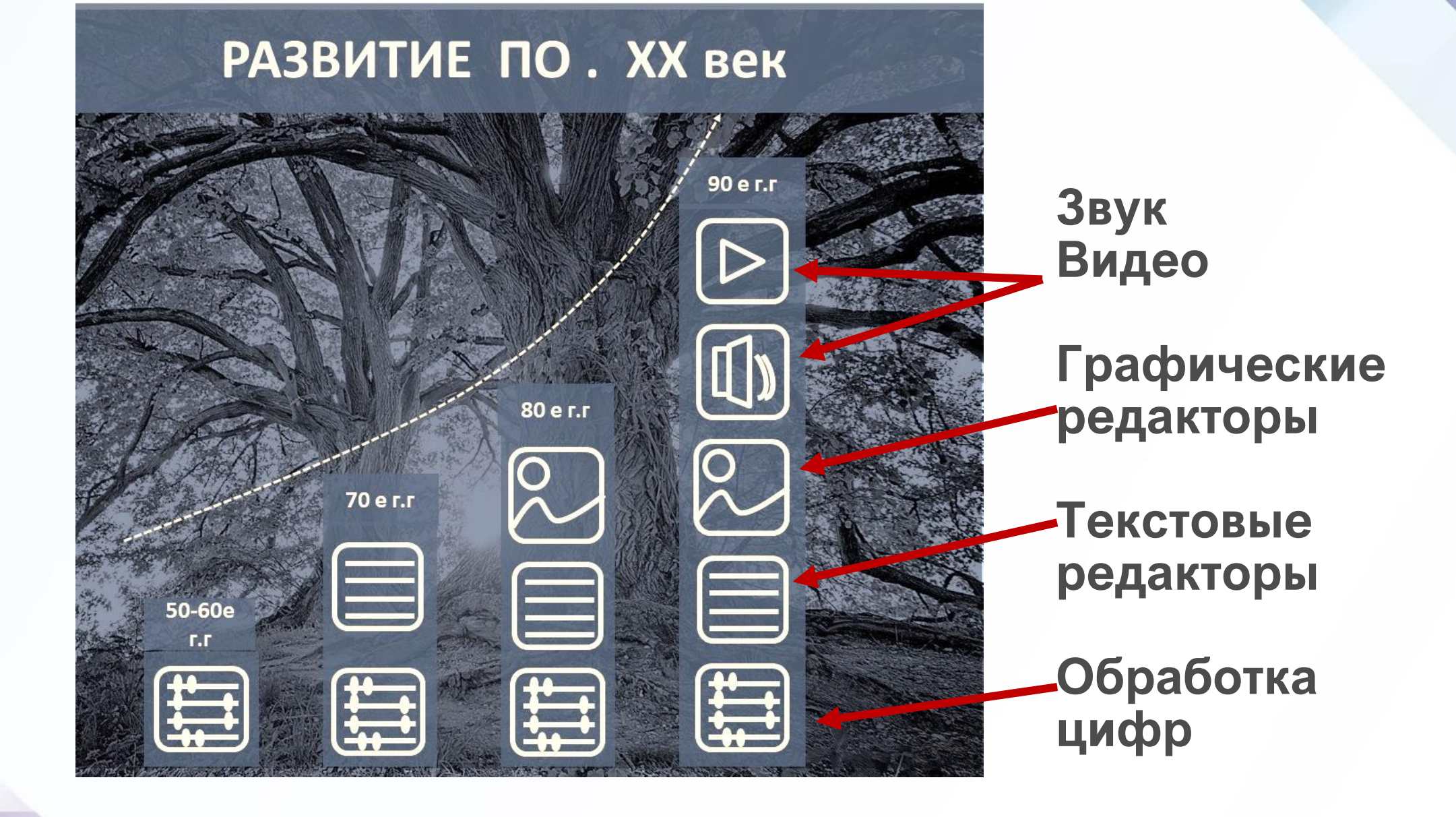

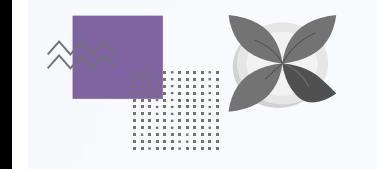

### Инфографика- для урока

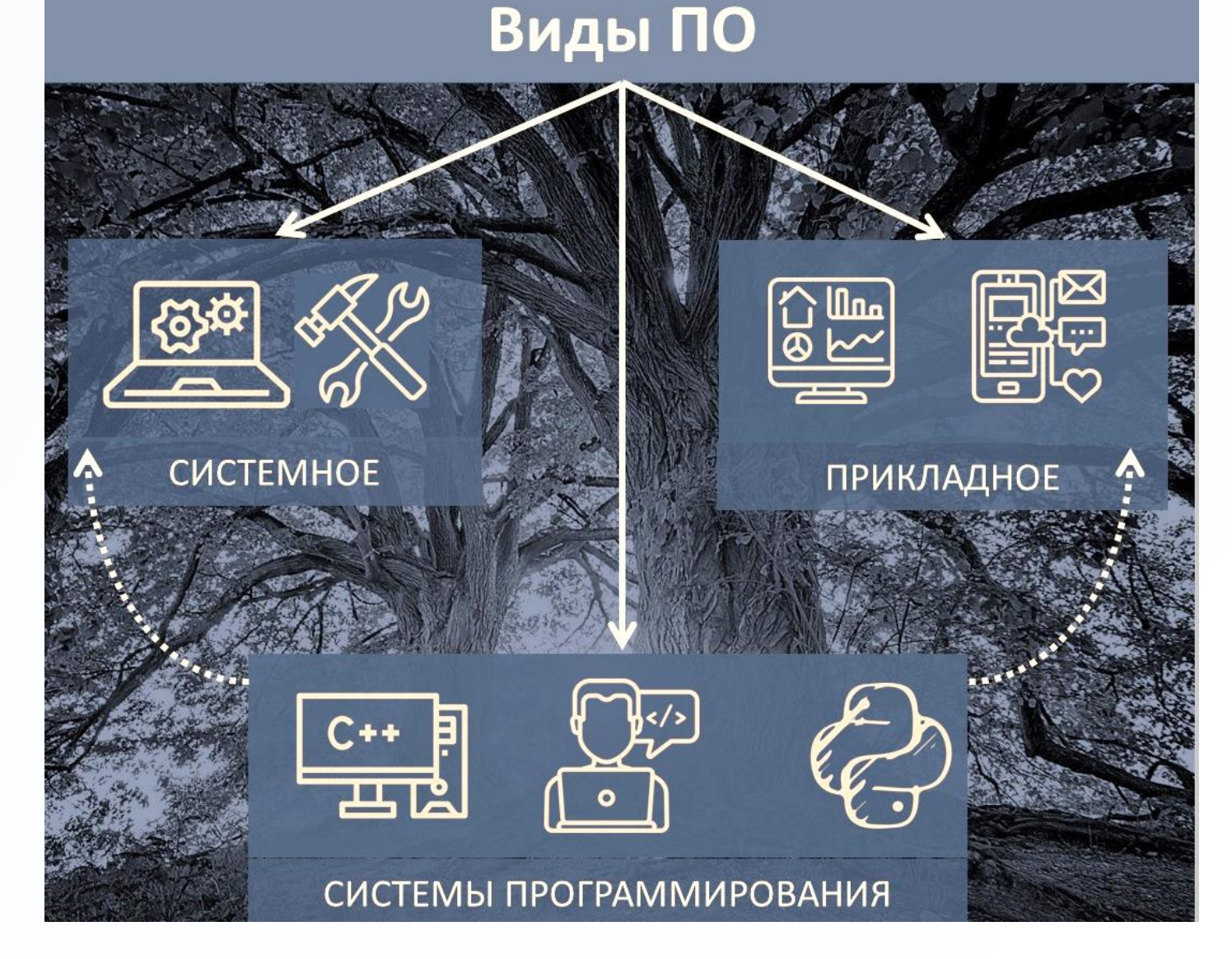

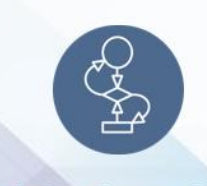

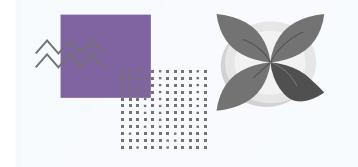

#### Лента времени

**ПРИМЕНЕНИЕ ИНФОГРАФИКИ** 

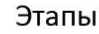

- 1.12.2017 запуск проекта в Москве
- 1.01.2018 запуск проекта в Сочи, Краснодаре.
- Соответствие 54-ФЗ связанному с онлайн фискализацией
- Около 250 клиентов хоть раз сделавших бронирование и платеж
- Около 1400 клиентов сделавших бронирование без оплаты
- 1.06.2019 запуск личного кабинета организатора спортивного мероприятия
- 1.07.2019 запуск личного кабинета игрока с поиском спарринг партнеров
- 1.11.2019 запуск мобильного приложения
- Готовый RoadMap по развитию сервиса и вывода его на весь мир

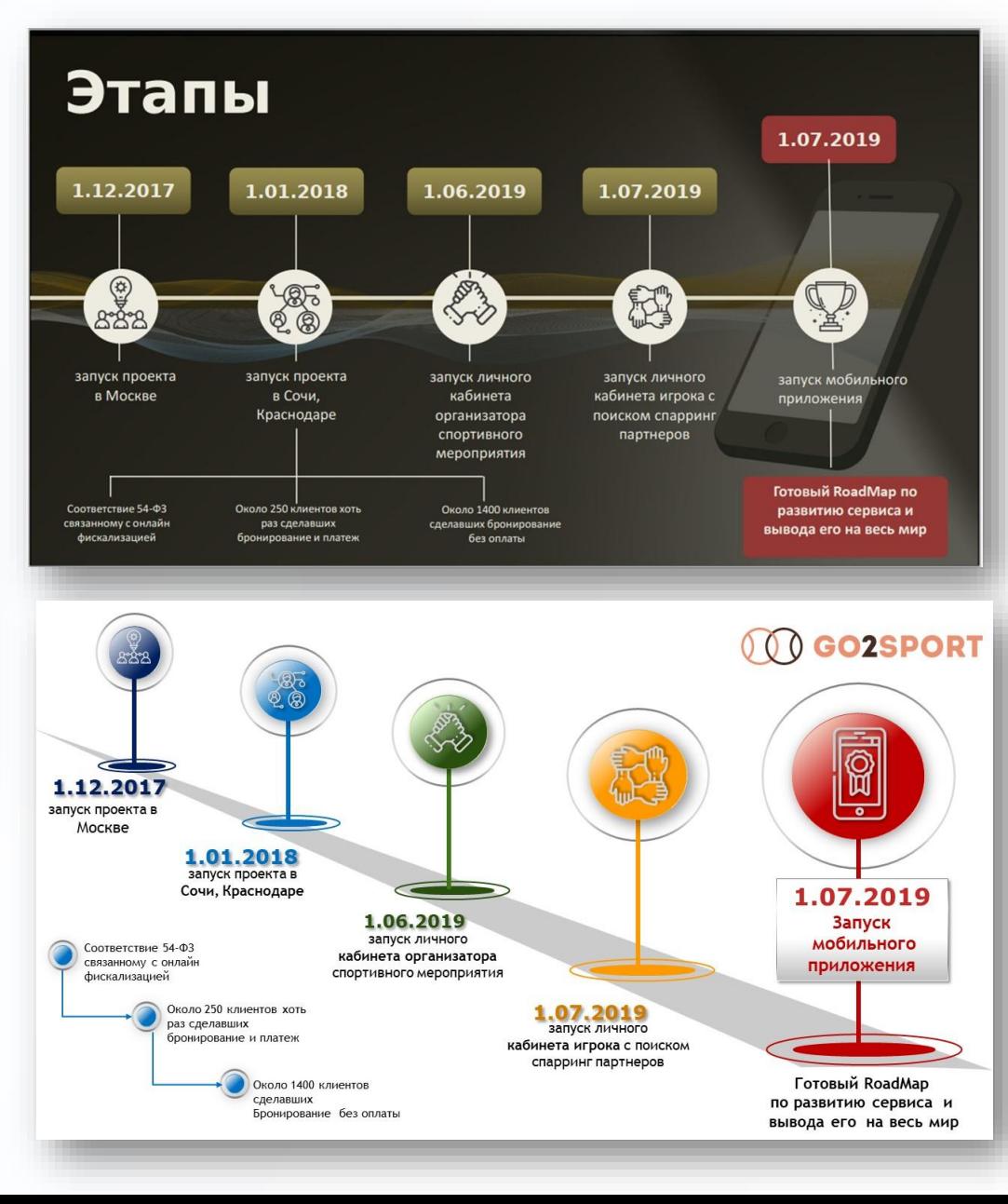

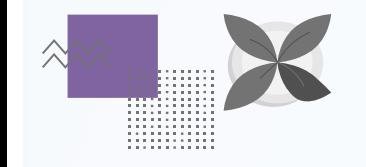

#### Инфографика-ПРИМЕНЕНИЕ **ДЛЯ анализа результатов**

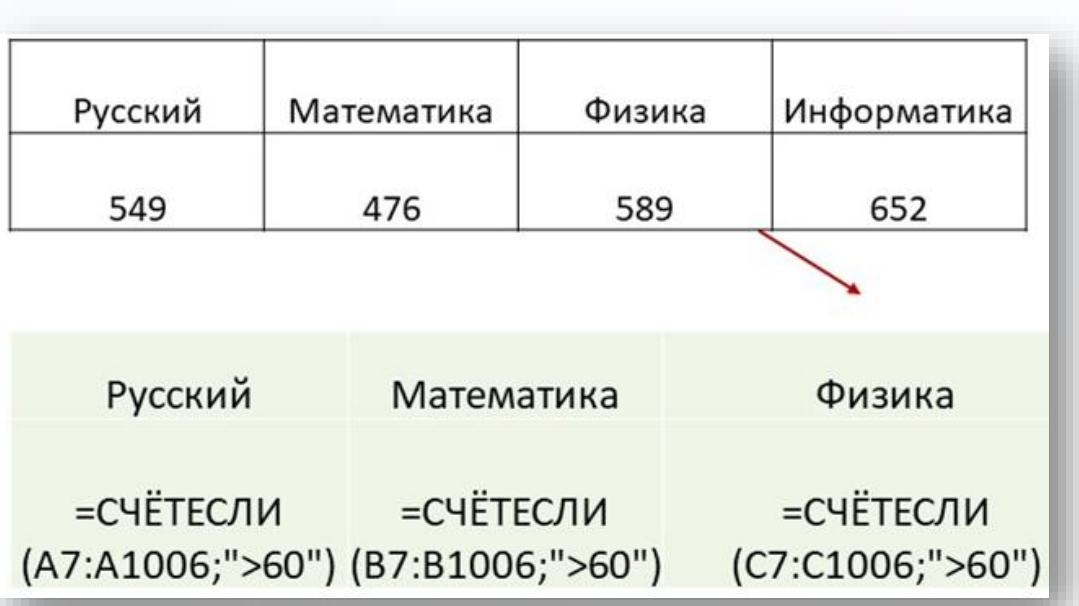

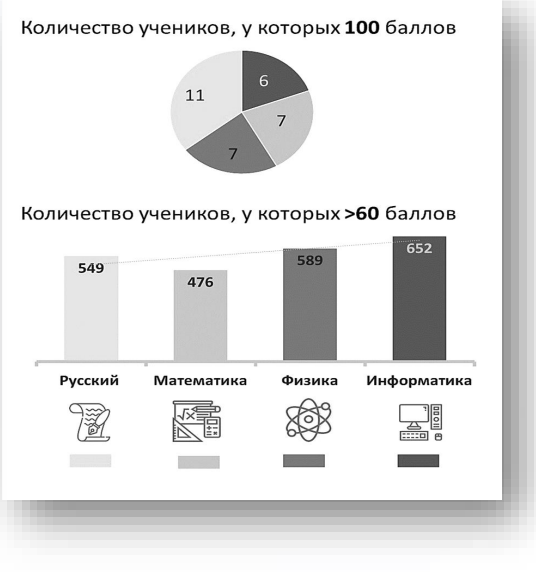

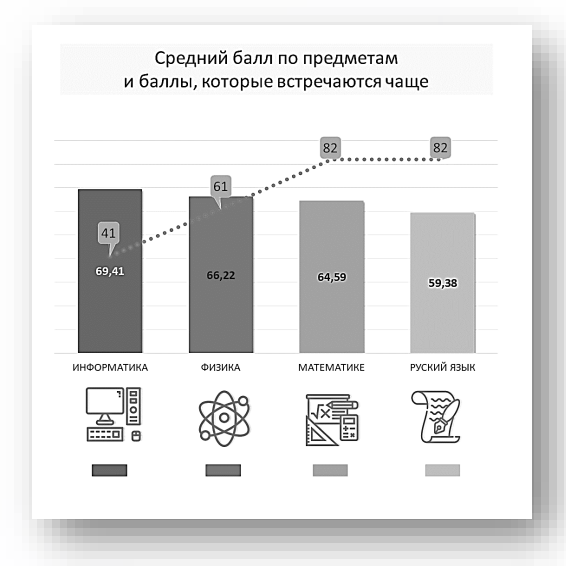

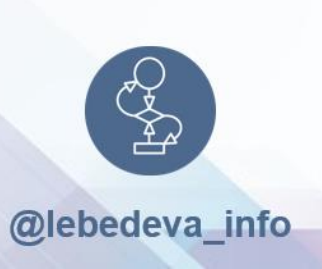

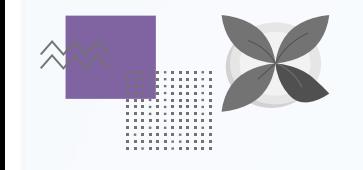

### Инфографикадля анализа результатов

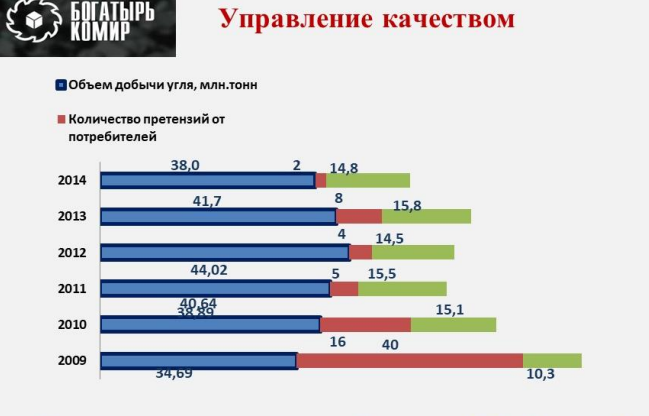

Система управления качеством угольной продукции ТОО «Богатырь Комир» и контроль за качеством отгружаемого угля позволили добиться снижения количества претензий от потребителей богатырского угля до двух случаев за прошедший год. Цель управления качеством - снизить количество претензий от потребителей до нуля.

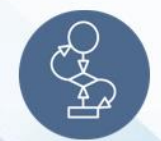

@lebedeva\_info

#### Управление качеством

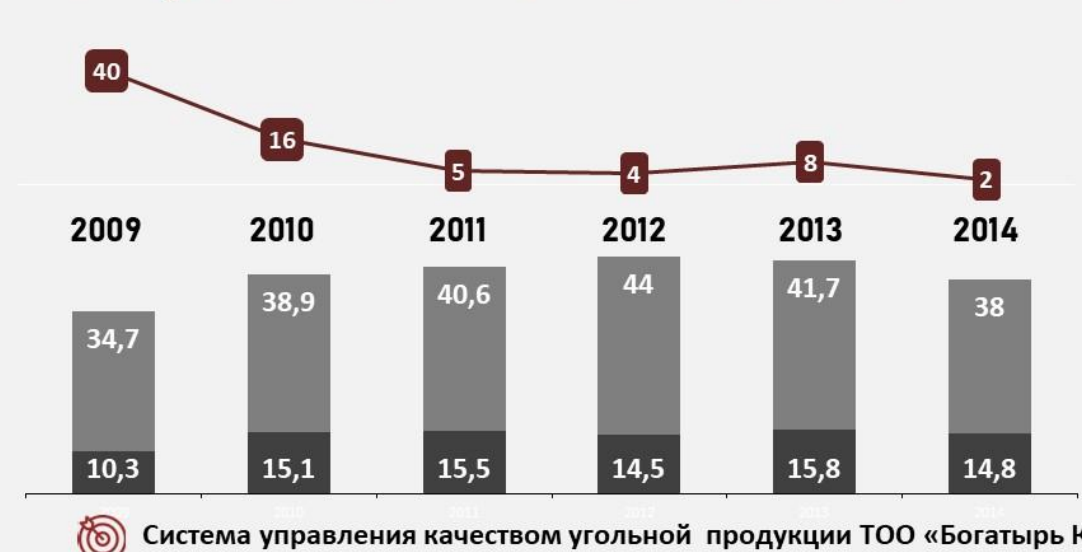

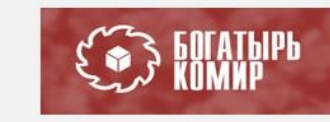

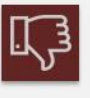

Количество претензий от потребителей

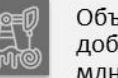

Объем добычи угля, МЛН. ТОНН

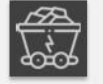

% отбираемого **УГЛЯ** 

Система управления качеством угольной продукции ТОО «Богатырь Комир» и контроль за качеством отгружаемого угля позволили добиться снижения количества претензий от потребителей богатырского угля до двух случаев за прошедший год.

 $\circledcirc$ Цель управления качеством - снизить количество претензий от потребителей до нуля.

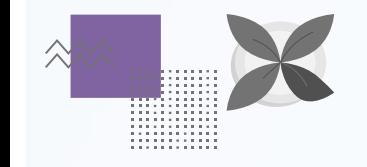

### Инфографика-ПРИМЕНЕНИЕ **ДЛЯ анализа результатов**

Количество учеников, у которых 100 баллов

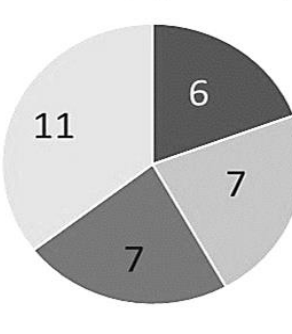

Количество учеников, у которых >60 баллов

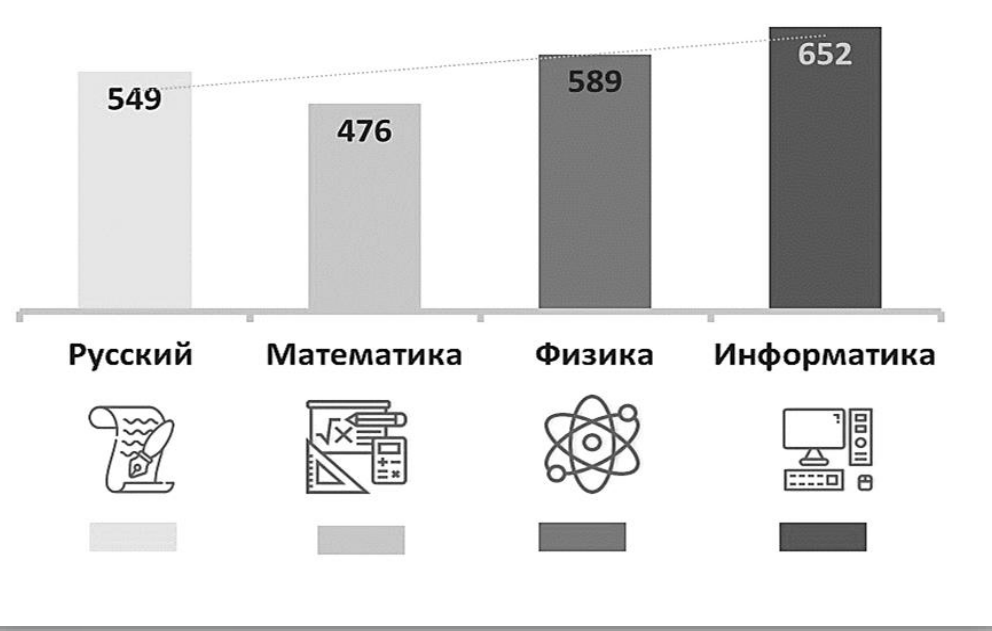

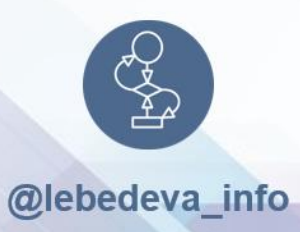

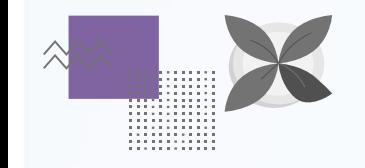

### Инфографика-ПРИМЕНЕНИЕ **ДЛЯ анализа результатов**

Средний балл по предметам и баллы, которые встречаются чаще 82 61 41 69,41 66,22 64,59 59,38 РУСКИЙ ЯЗЫК **ИНФОРМАТИКА** ФИЗИКА МАТЕМАТИКЕ △ **ESSER**  $\mathbf{r}$ 

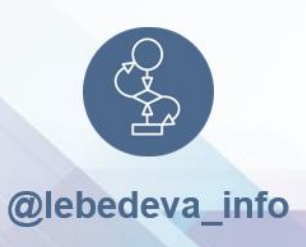

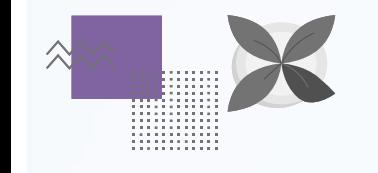

### Инфографика-ПРИМЕНЕНИЕ **ДЛЯ анализа результатов**

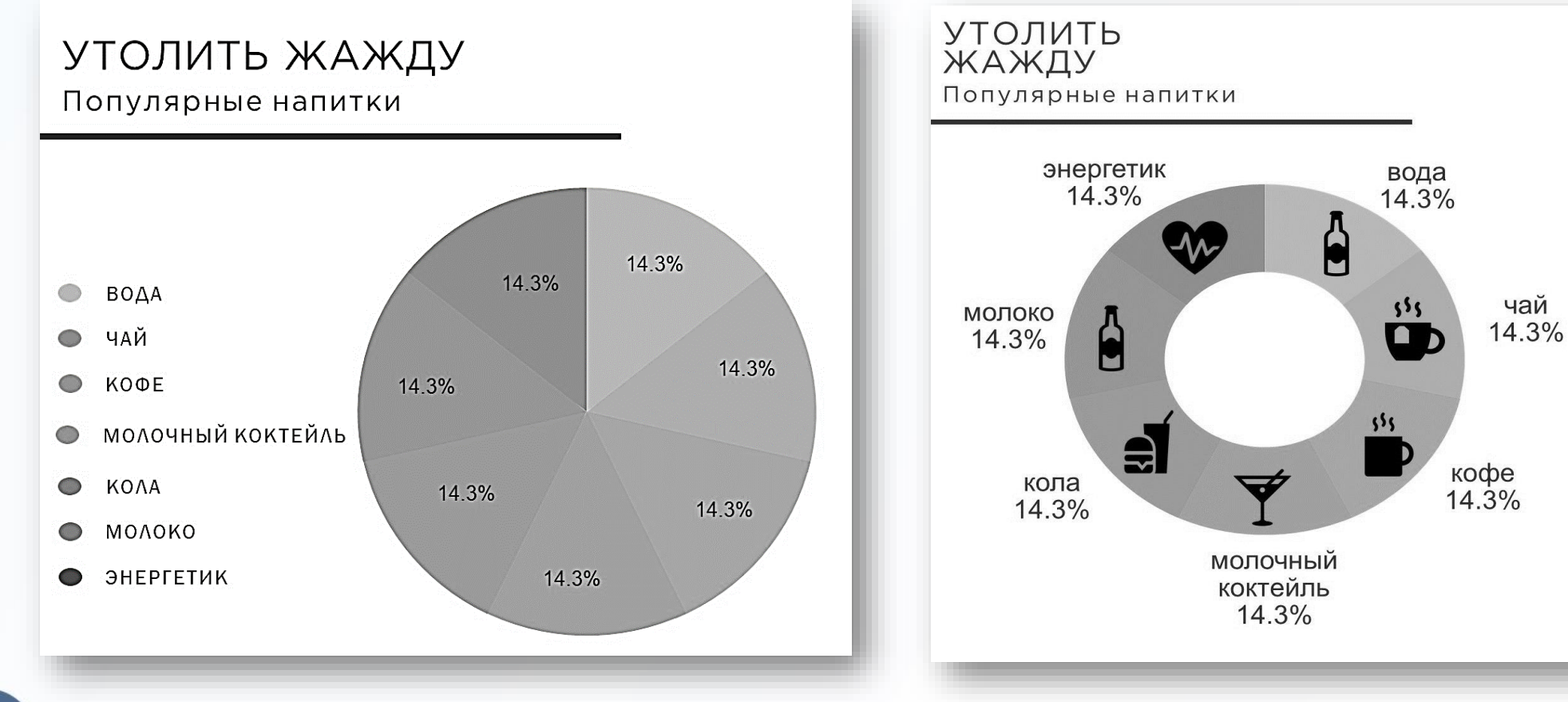

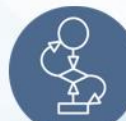

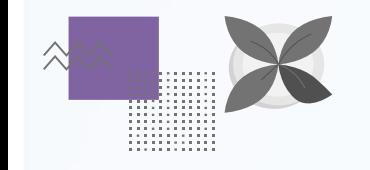

### Этапы разработки процесса (пиктограммы из шрифта)

**Подготовка материала. Составление базы данных**

**Оформление теоретического материала Подготовка презентации.** 

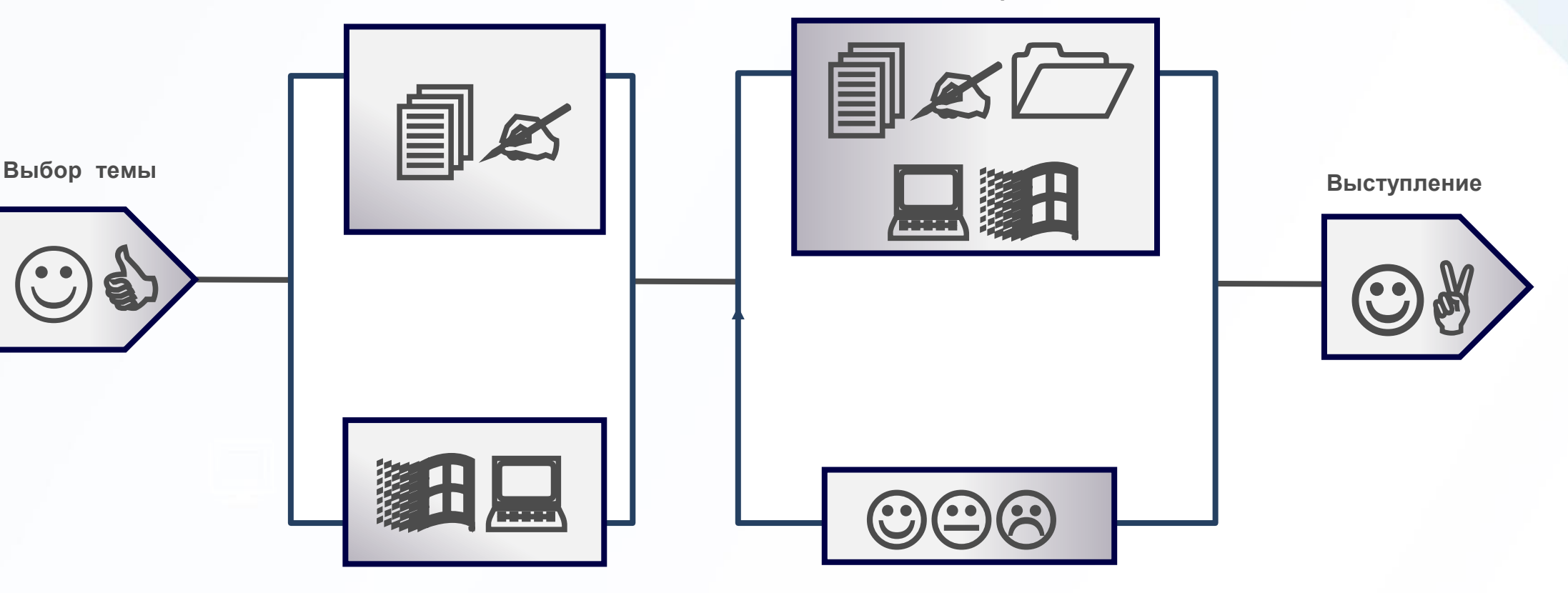

**Изучение прикладных Компьютерных программ**

**Анализ, корректировка**

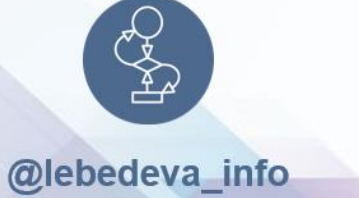

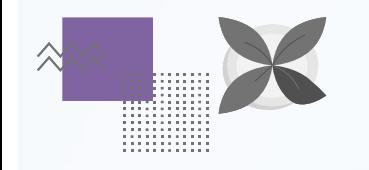

#### Для иллюстрации резюме

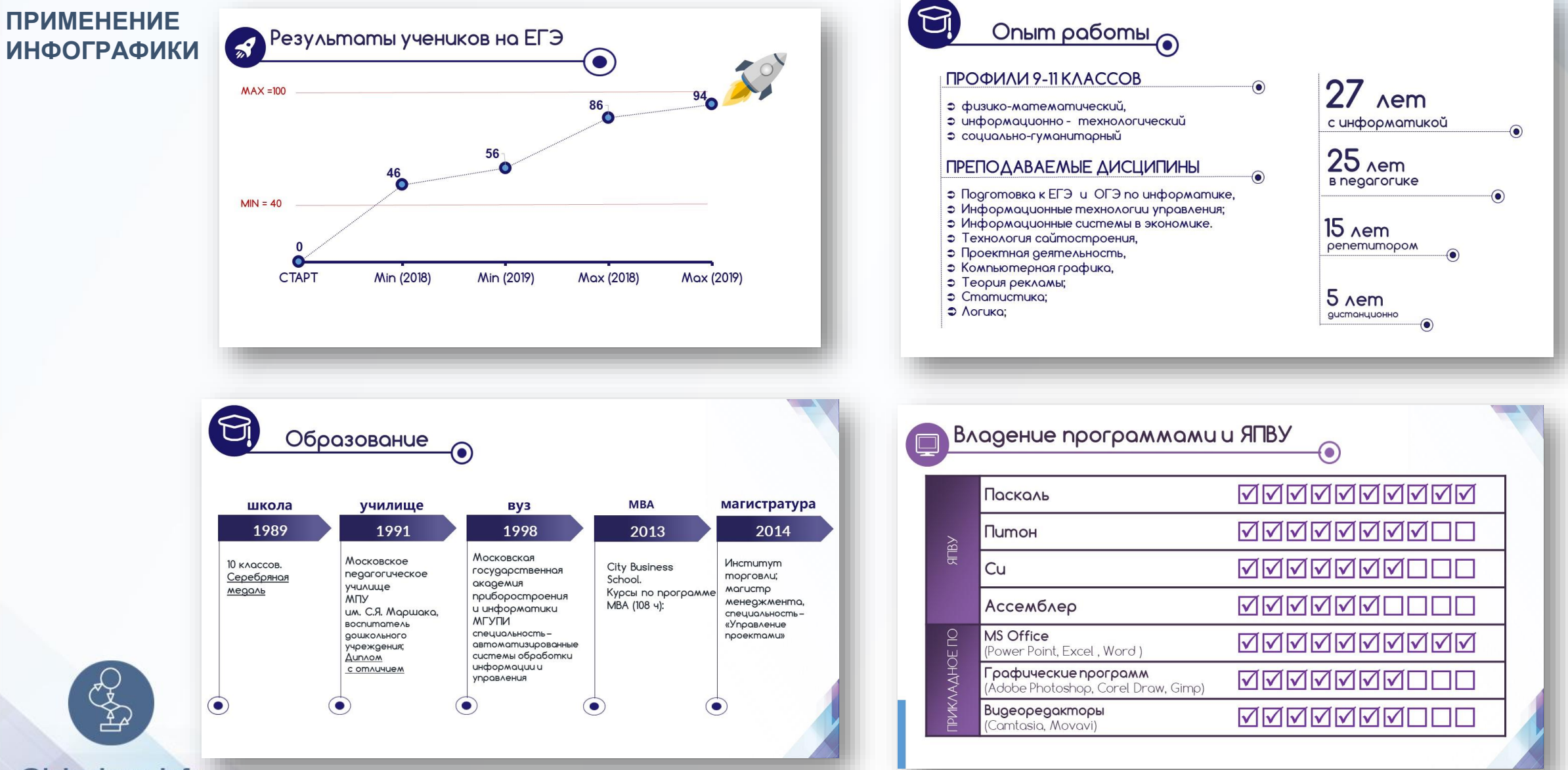

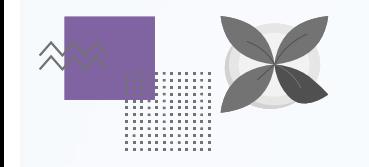

#### Для иллюстрации резюме

#### **ПРИМЕНЕНИЕ ИНФОГРАФИКИ**

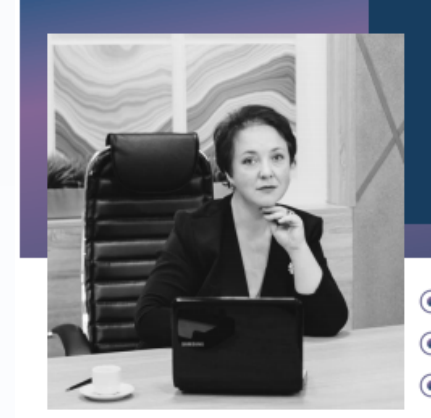

⊙

#### Лебедева Ирина Анатольевна

 $\odot$ 

 $@$ 

 $\odot$ 

 $\triangleleft$ 

Помогаю сдать экзамены эффективно, результативно, уверенно

• Подготовка к ЕГЭ, ОГЭ по информатике • Консультации по статистике, логике, Excel ⊙ Баллы ЕГЭ от 74 до 94, ОГЭ от 95 до 100

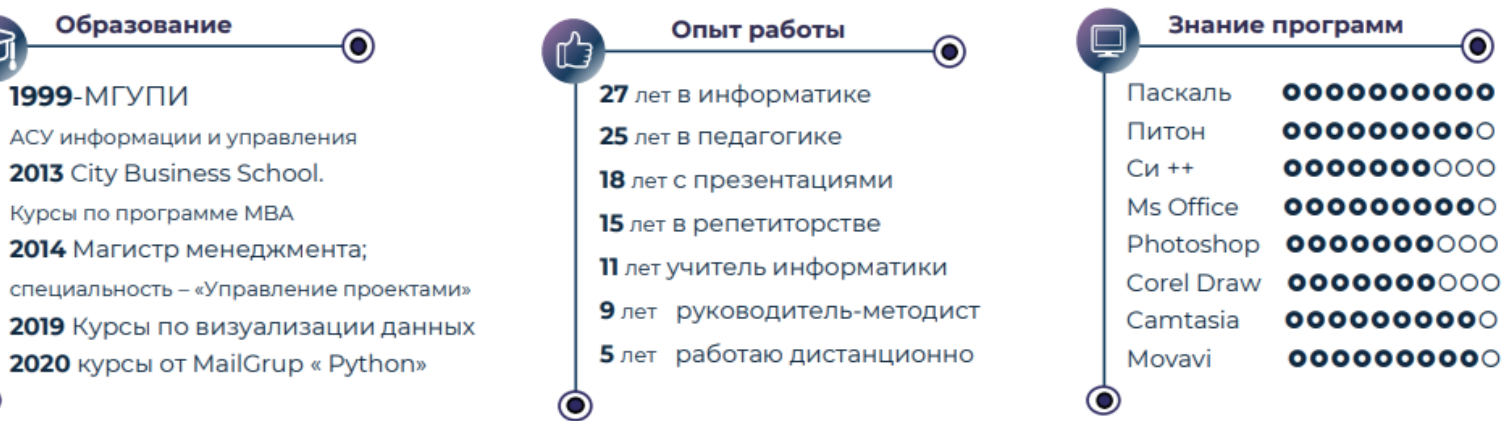

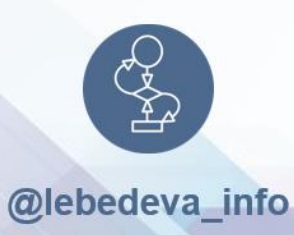

#### Опасности технократического подхода

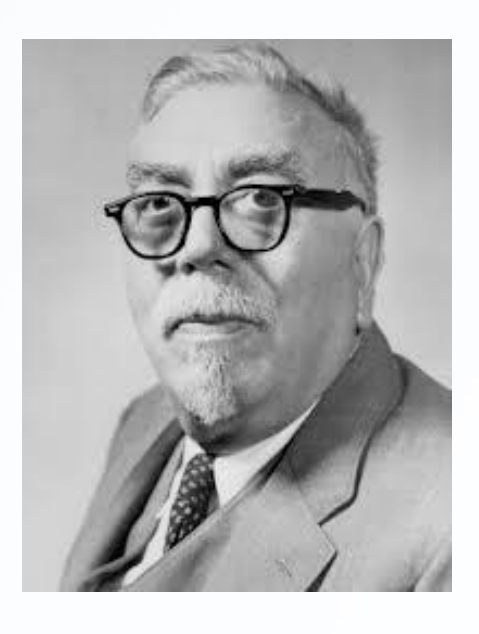

**Но́рберт Ви́нер** (англ. *Norbert Wiener*; 26. 11.1894 — 18.03.1964 американский математик, один из основоположников кибернетики и теории искусственного интеллекта.

 Люди с психологией машинопоклонников часто питают **иллюзию**, будто в высокоавтоматизированном мире потребуется меньше изобретательности, чем в наше время; они надеются, что **мир автоматов возьмет на себя наиболее трудную часть нашей умственной деятельности** - как тот римский раб, который будучи к тому же греческим философом, был принужден думать за своего господина. **Это явное заблуждение** 

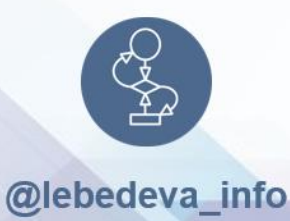

## 3 Что? Где? Как? Полезные сервисы

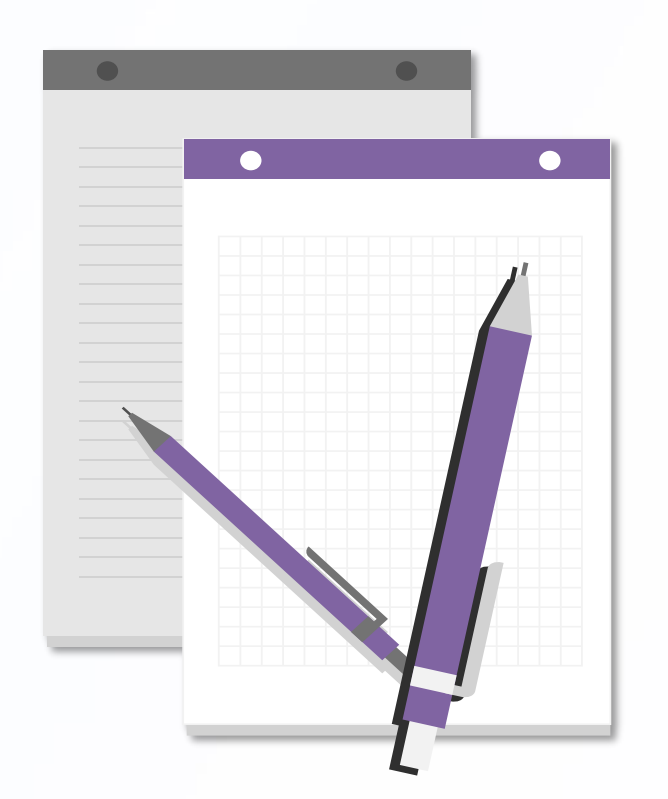

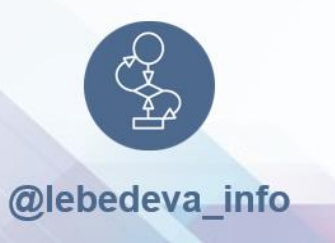

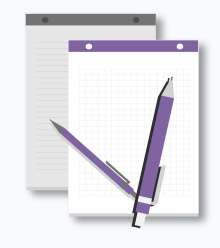

Что? Где? Полезные сервисы

## Автофигуры и пиктограммы в Power Point

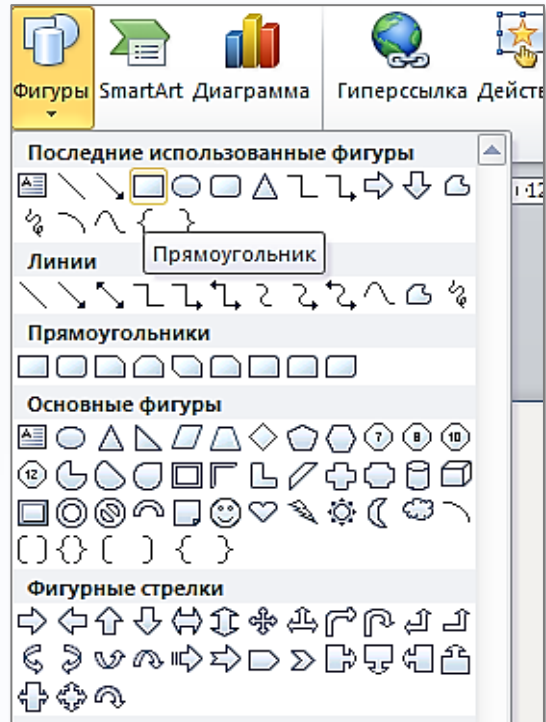

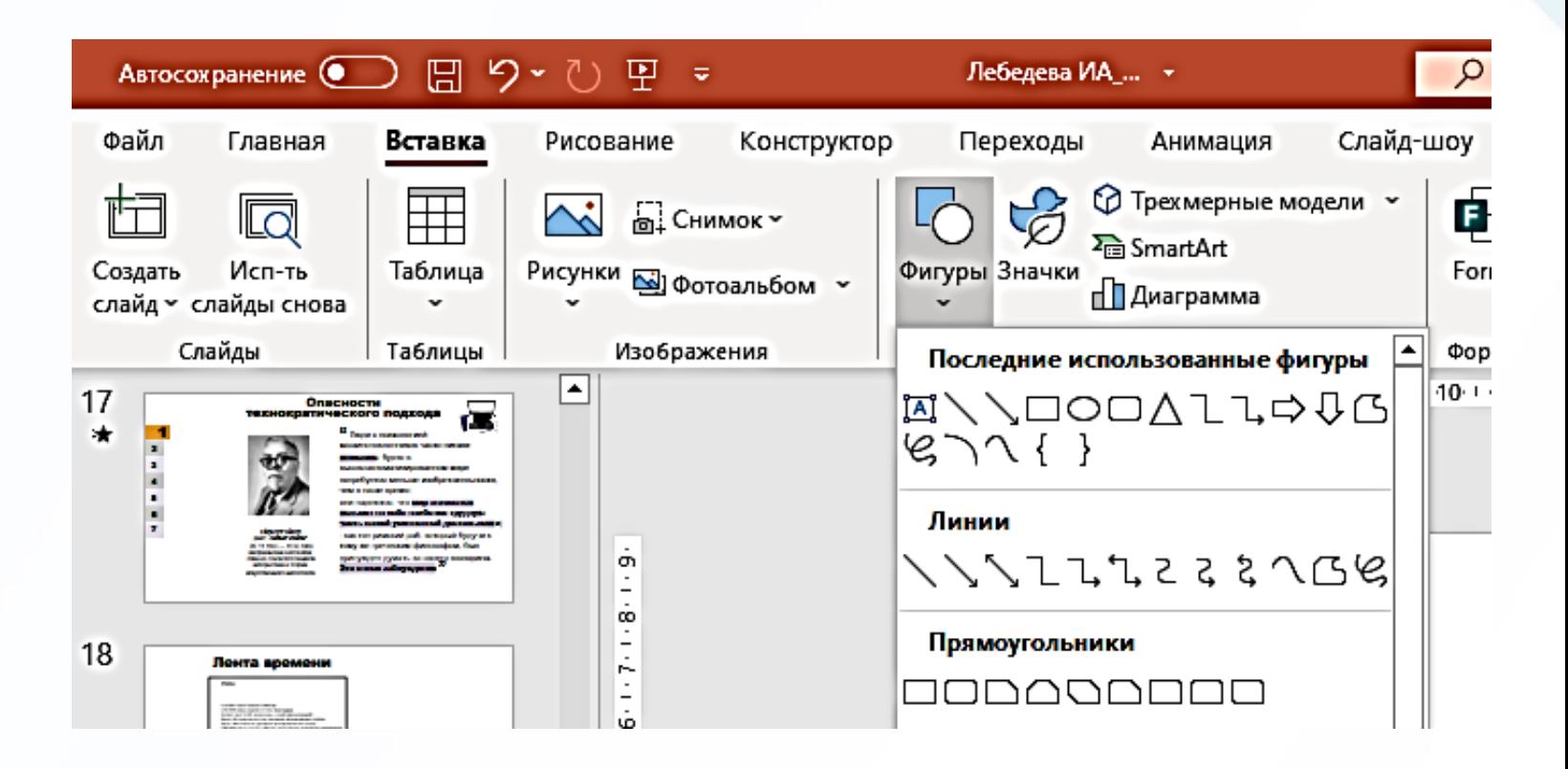

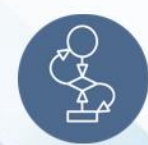

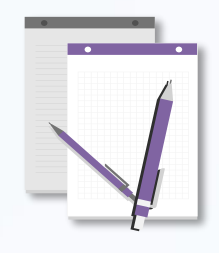

Полезные сервисы

### **Работа с облачными сервисами Power Point в Яндексе, mail** Что? Где? **( см «Дополнительные материалы»)**

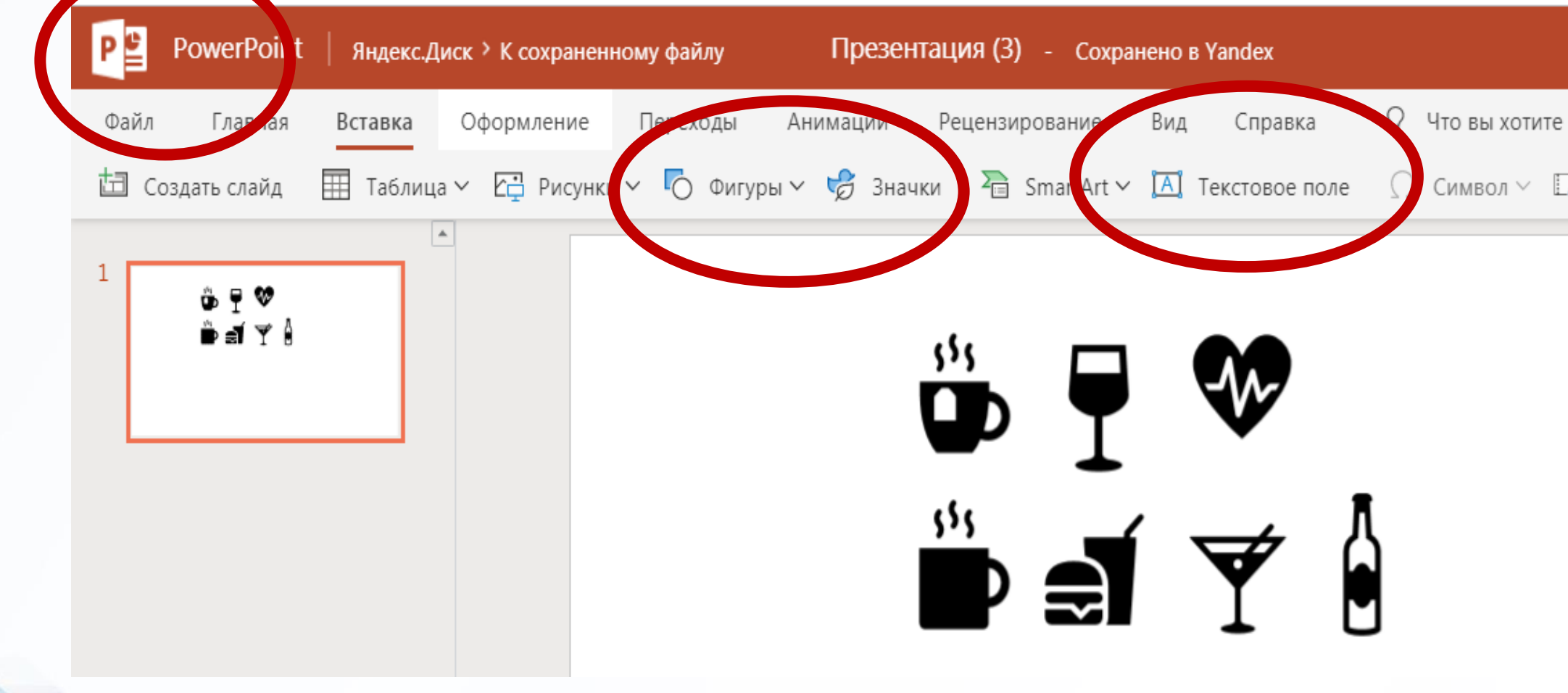

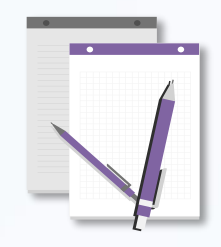

Что? Где? Полезные сервисы

#### **Шаблоны Слайдов готовых презентаций ( см «Дополнительные материалы»)**

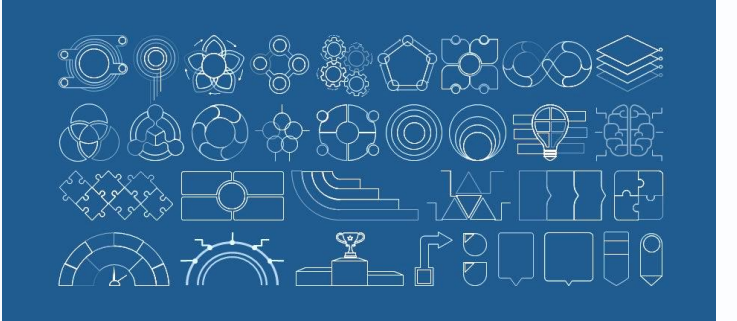

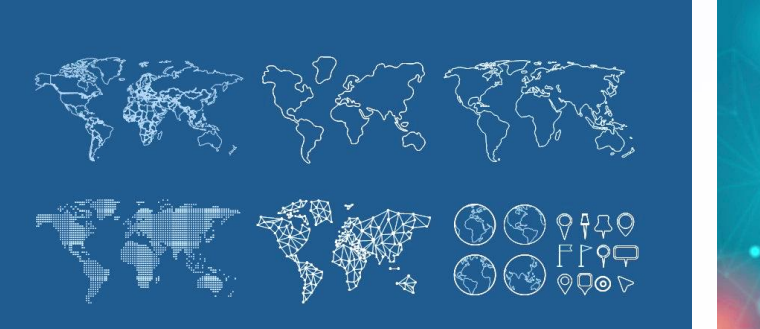

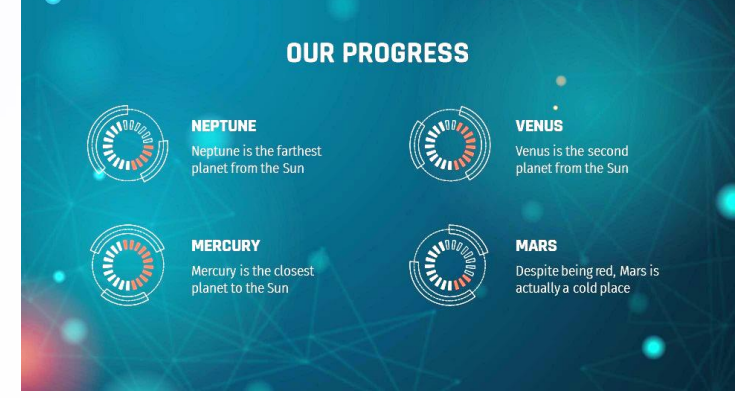

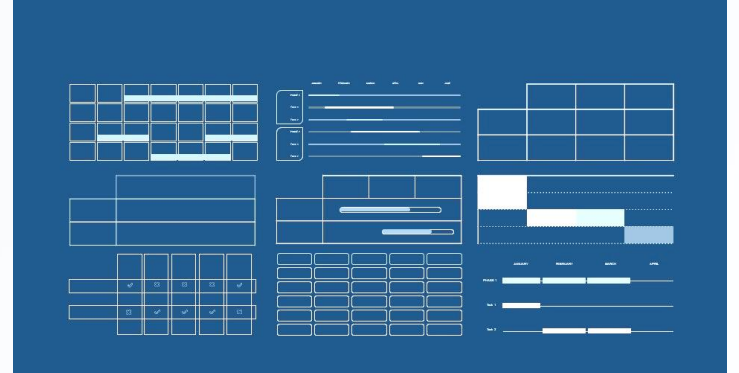

**Creative Process Icons** 492.周围公司  $= 400.999$ 粤 e f 関南山卡協力  $\begin{array}{c} \Delta \quad \text{if} \quad 0 \quad \text{if} \quad \text{if} \quad \text$ 安夏南西风茶面

**Performing Arts Icons STORED STORE** rant F*d* Robo  $\Diamond \Diamond$   $\Box$   $\Box$   $\Diamond$   $\Diamond$   $\Box$  $R$   $\hat{R}$  and  $\hat{C}$   $\emptyset$  then  $\n *î*$  and the  $\n *ê ê ê*$ 

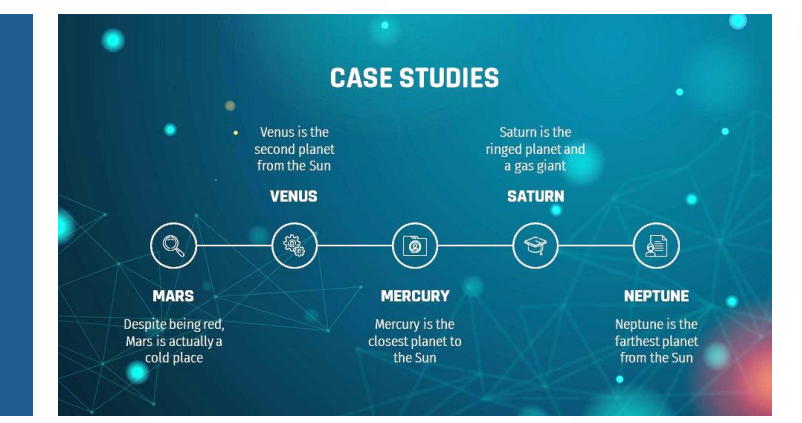

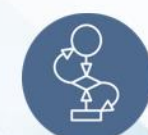

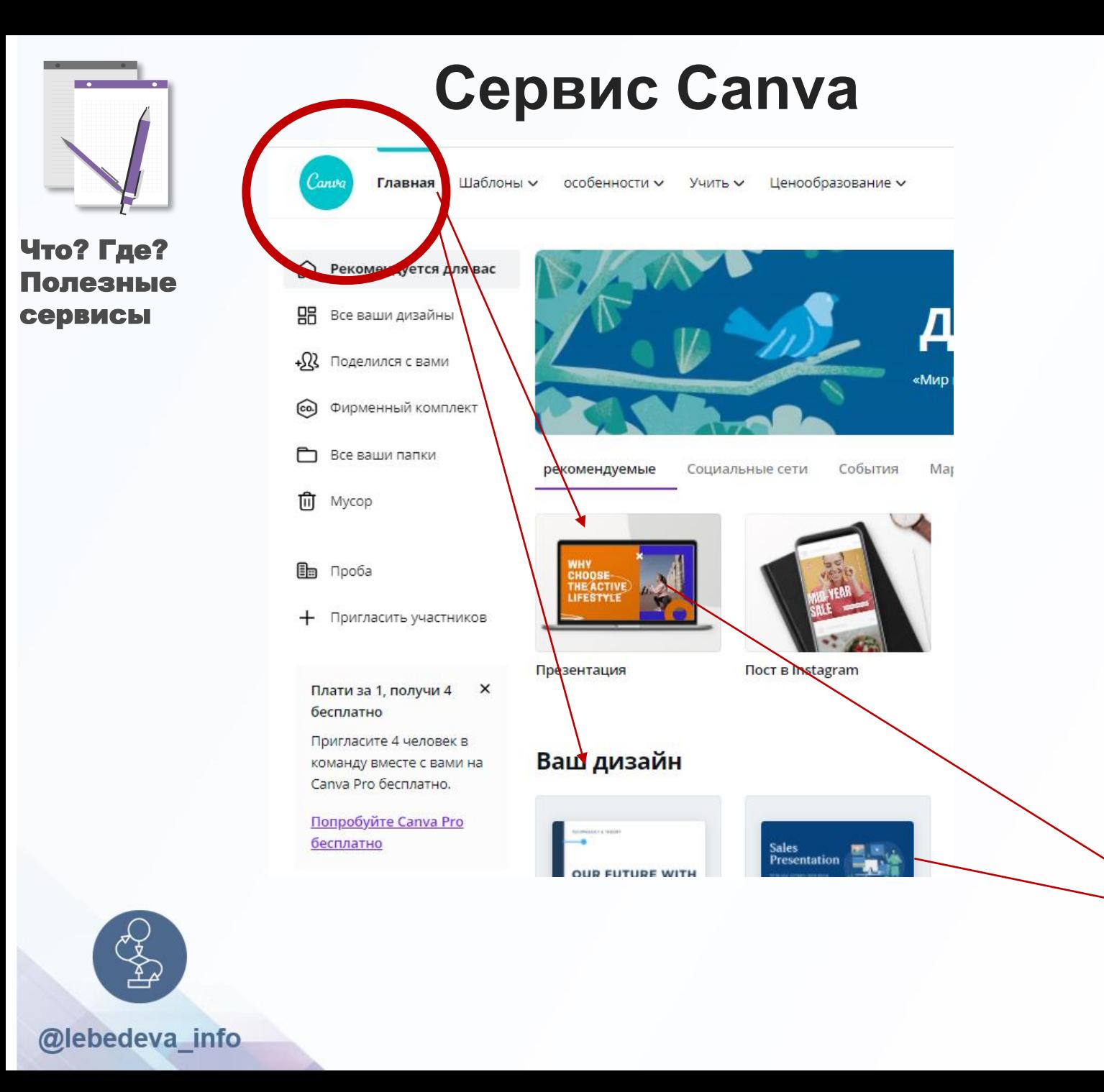

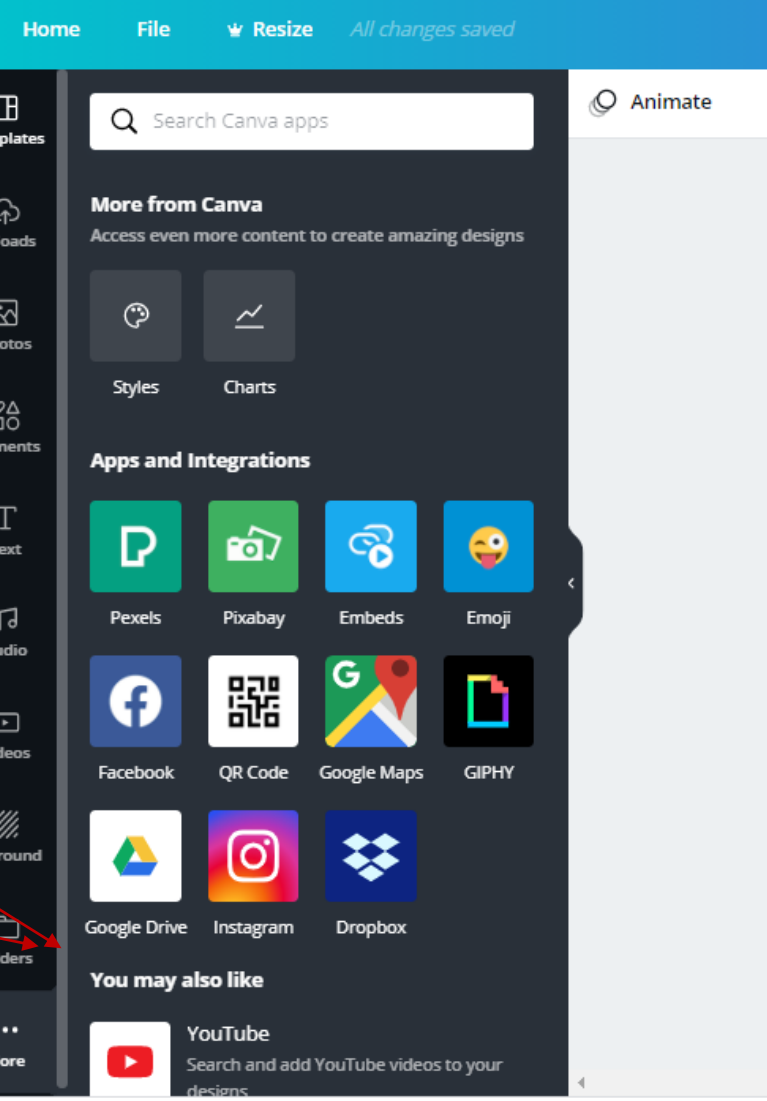

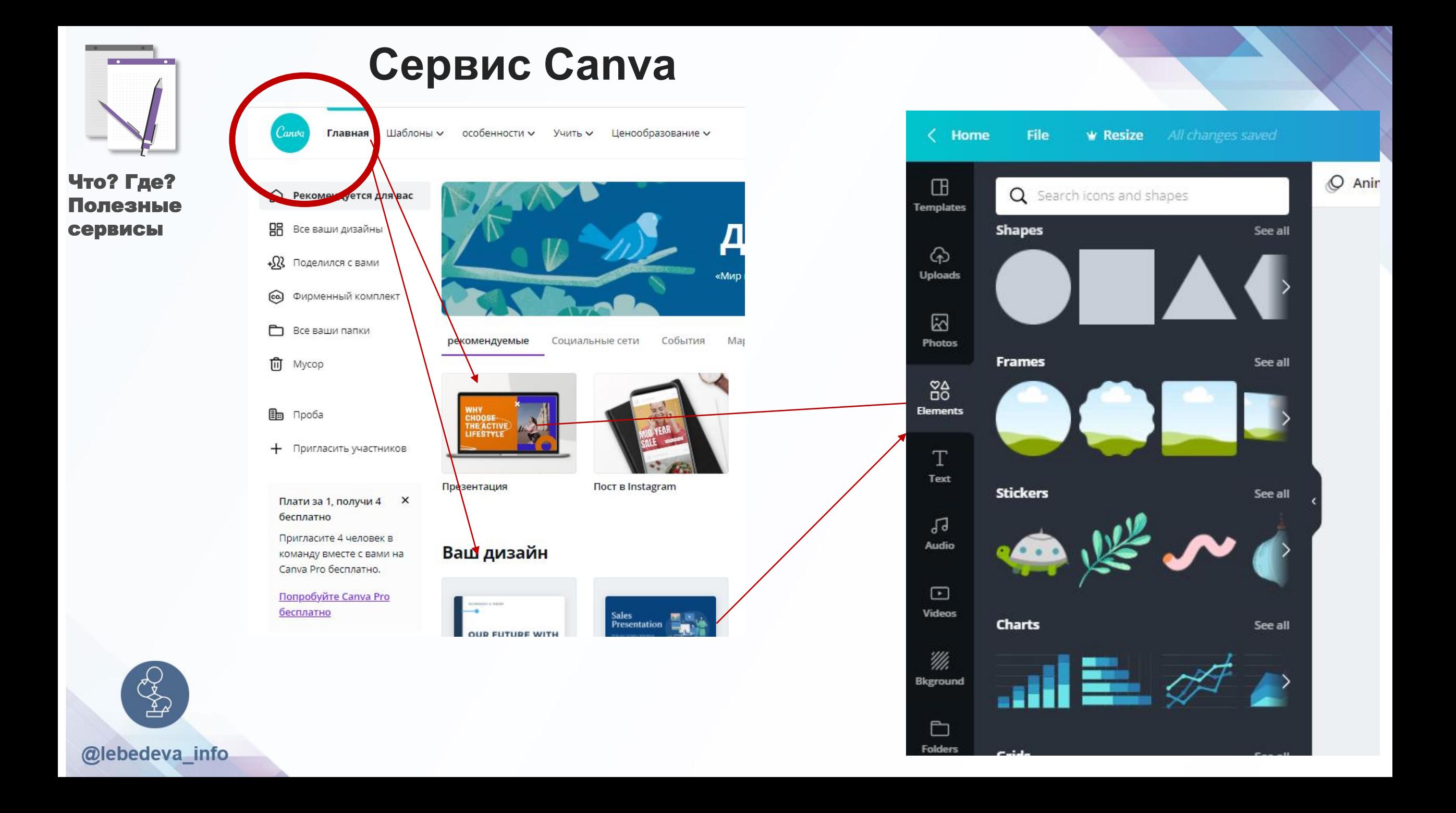

## 4 Практика Понятно о сложном

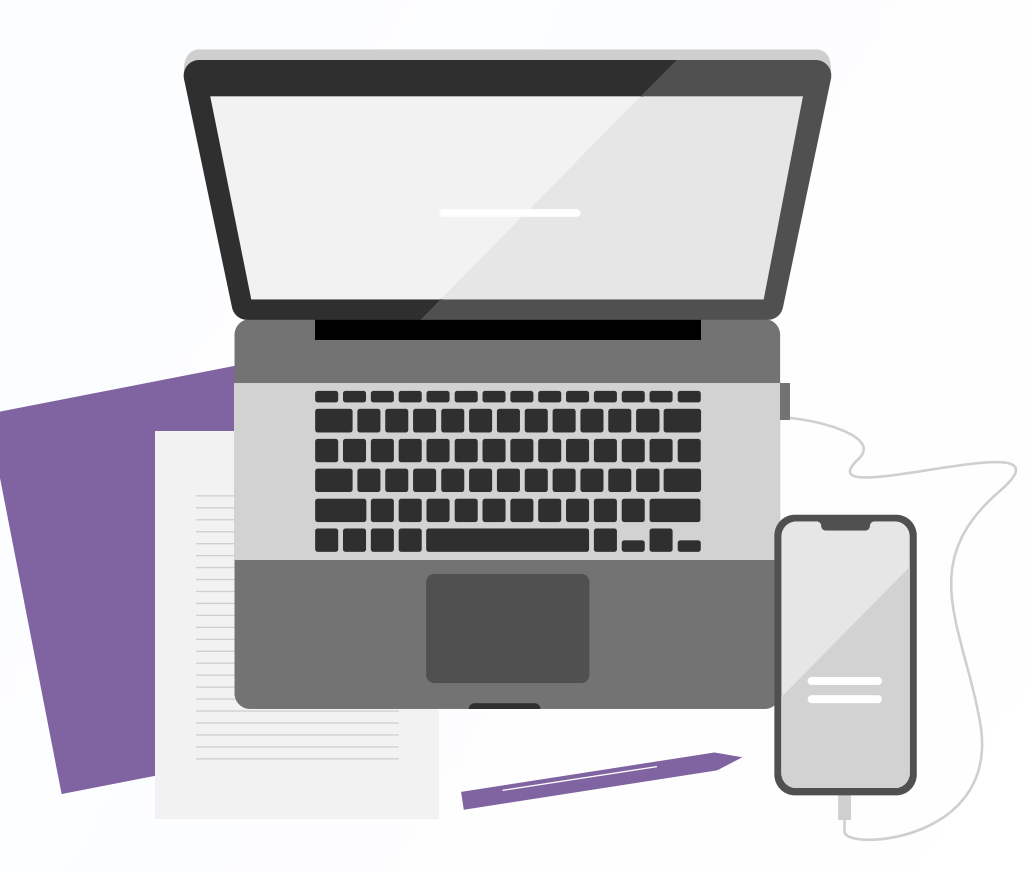

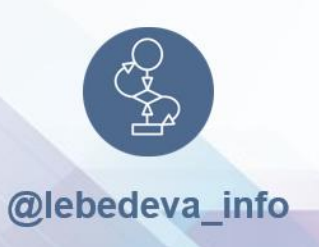

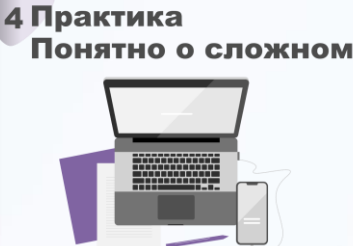

## Основные рекомендации:

- Сбор информации!!!!!! ( группировка, разбиение на блоки)
- Подбр иллюстраций по теме, сначала любых( вектор, растр)
- Заготовка автофигур с цветами презентации
- Если возможно, то сделать тонирование иллюстраций в стилистику выбранных цветов

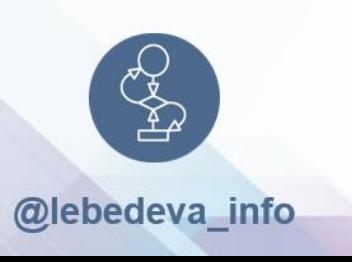

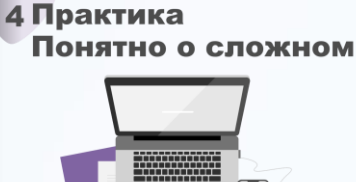

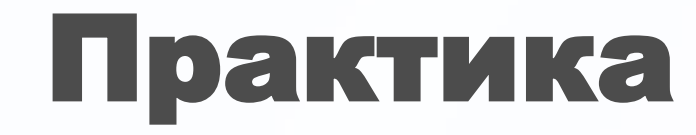

## Диаграммы + пиктограммы в Power Point Списки в Power Point

### Пиктограммы из шаблонов

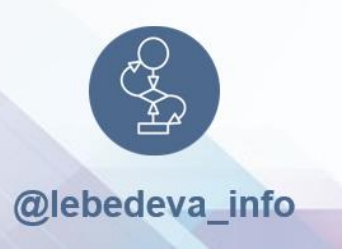

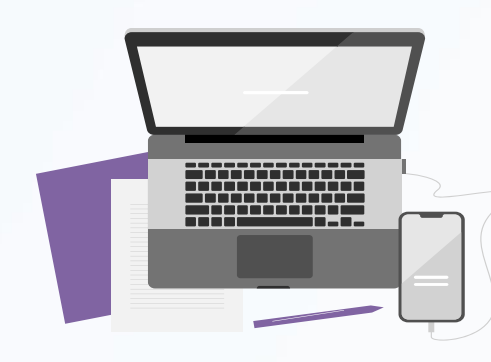

## Практика Дополнитетльные материалы

Название <sup>1</sup>

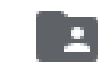

 $\overline{\mathbf{r}}$ 

PDF

Пошаговые инструкции в Power Point

ШАБЛОНЫ презентаций

\_О себе- Лебедева Ирина.pdf -

https://drive.google.co m/drive/folders/19HiJ\_ [h](https://drive.google.com/drive/folders/19HiJ_hBe9BKC_jqDnV7WVJptFetz9hXN?usp=sharing)Be9BKC\_jqDnV7WV [JptFetz9hXN?usp=sha](https://drive.google.com/drive/folders/19HiJ_hBe9BKC_jqDnV7WVJptFetz9hXN?usp=sharing) ring

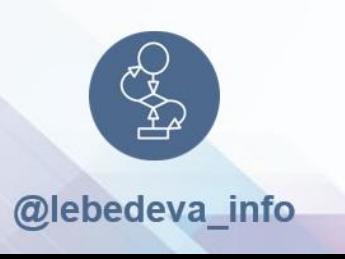

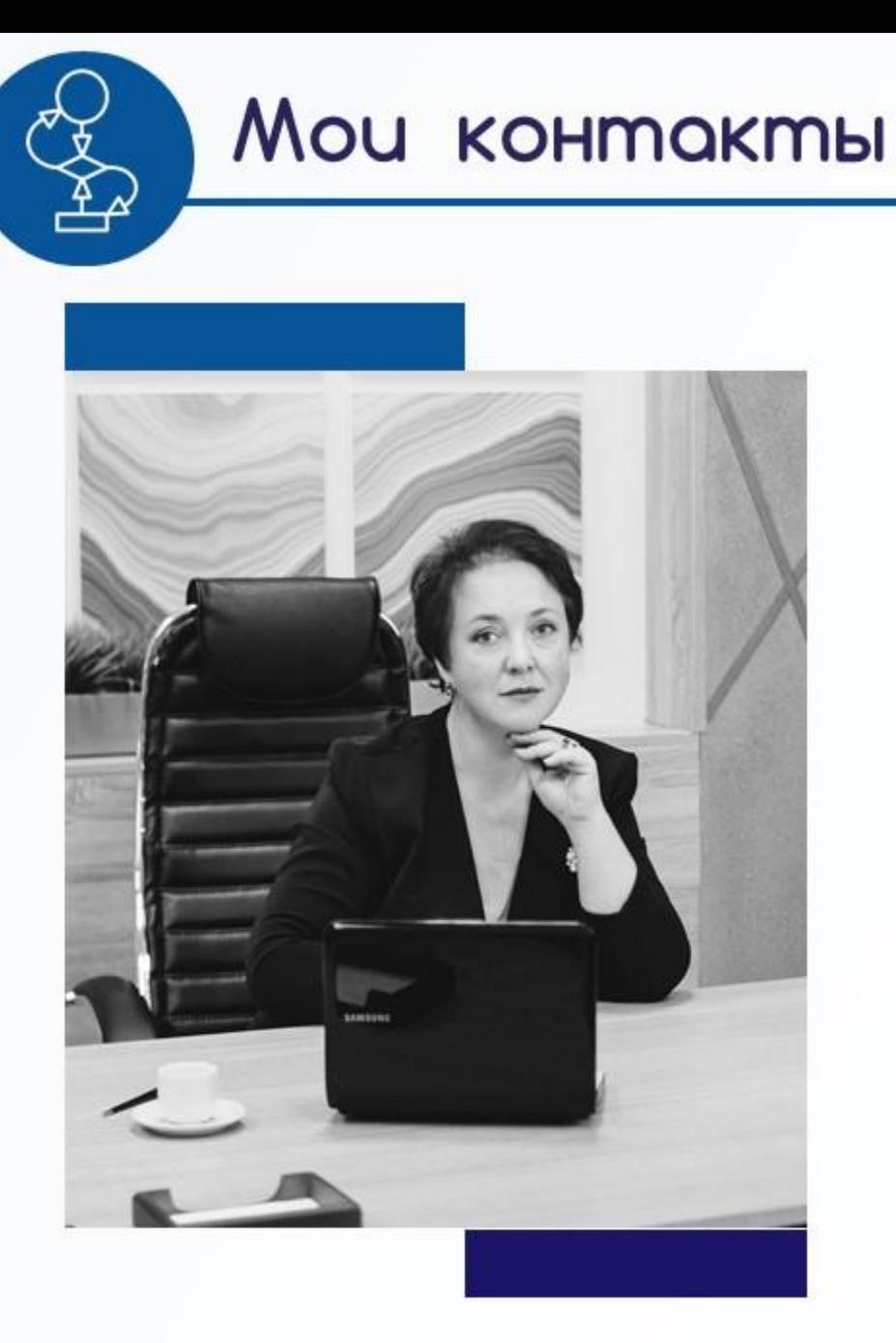

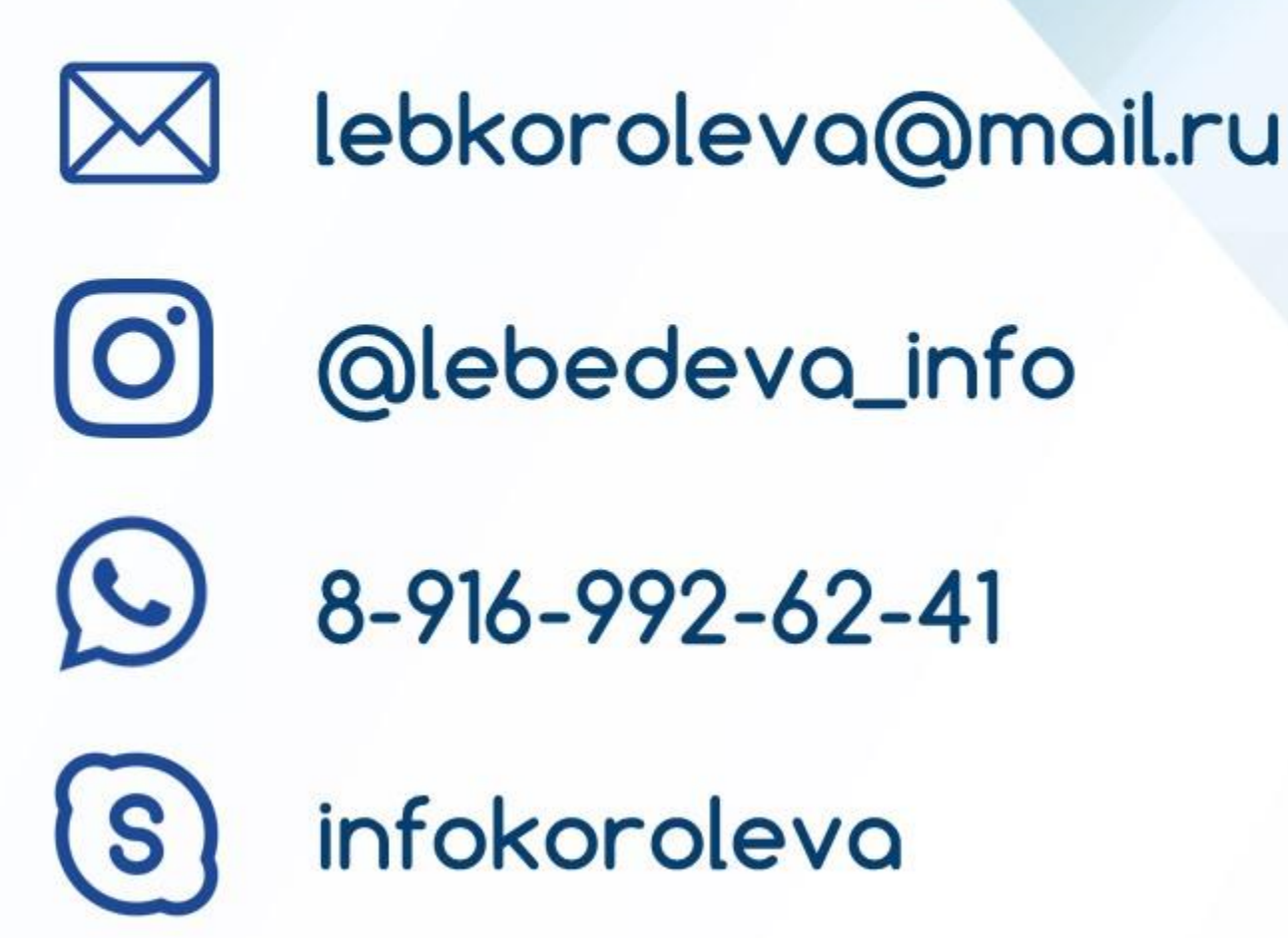

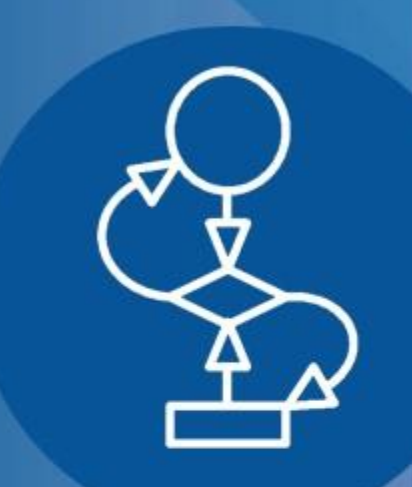

#### @lebedeva\_info **ИНФОРМАТИКА.** ПОНЯТНО О СЛОЖНОМ

# До встречи HQ **3 QHAMUAX**